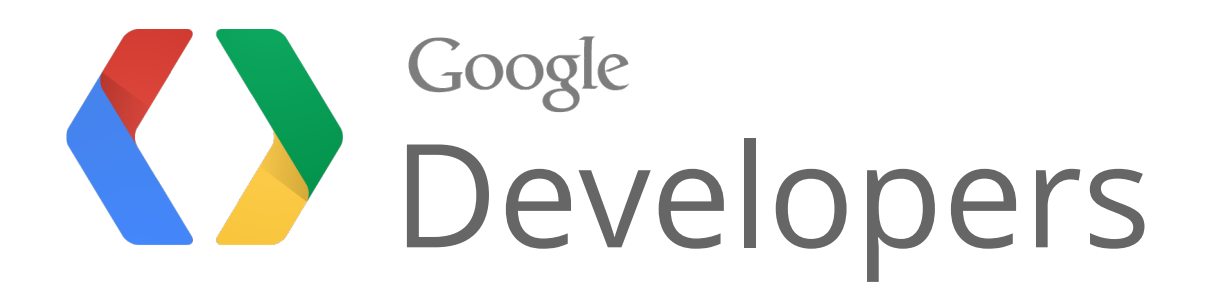

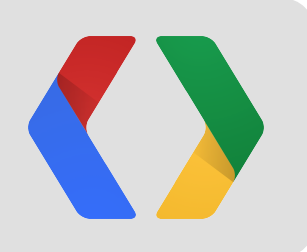

# All the Ships in the World

Francesc Campoy, Kurt Schwehr and Mano Marks

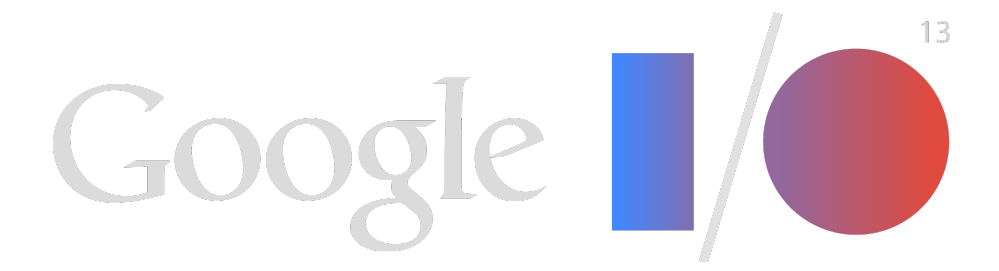

### Tons of ships!

75K Ships 400M Points

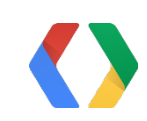

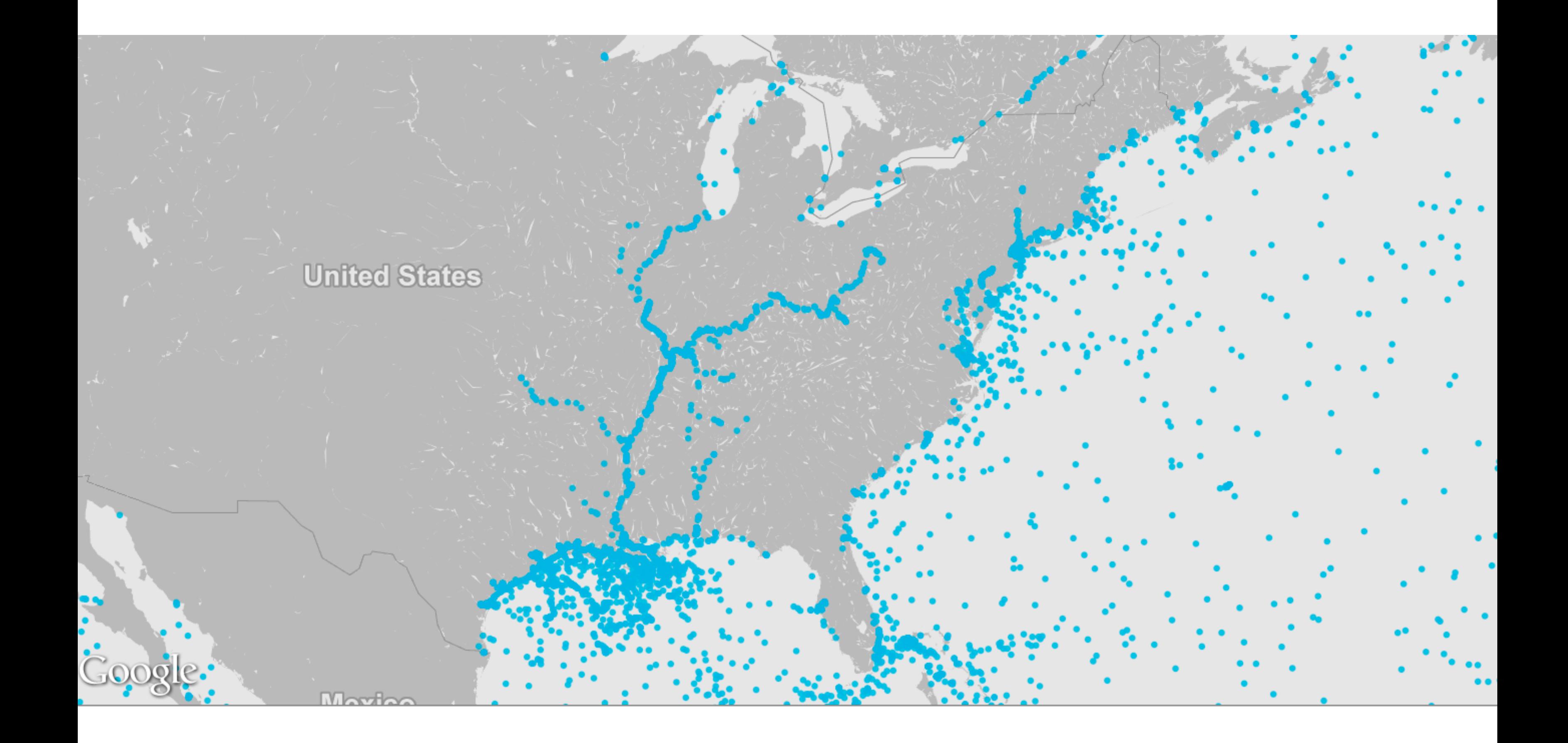

### What we're doing

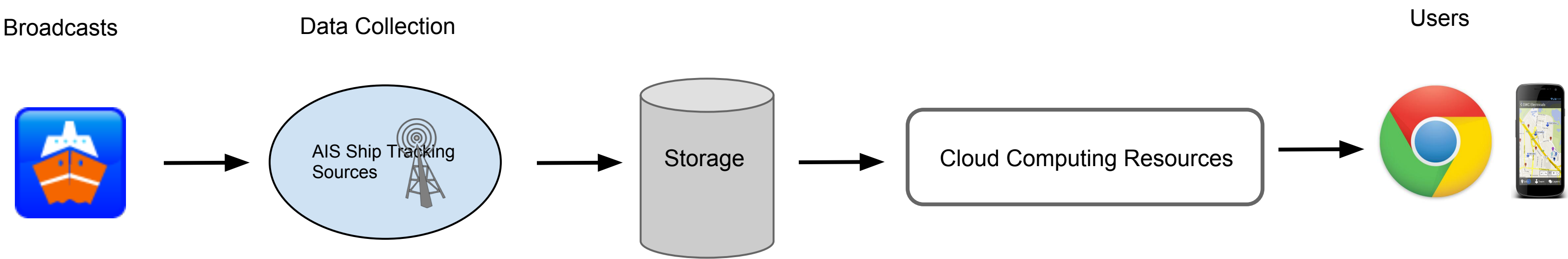

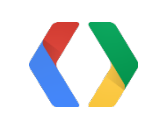

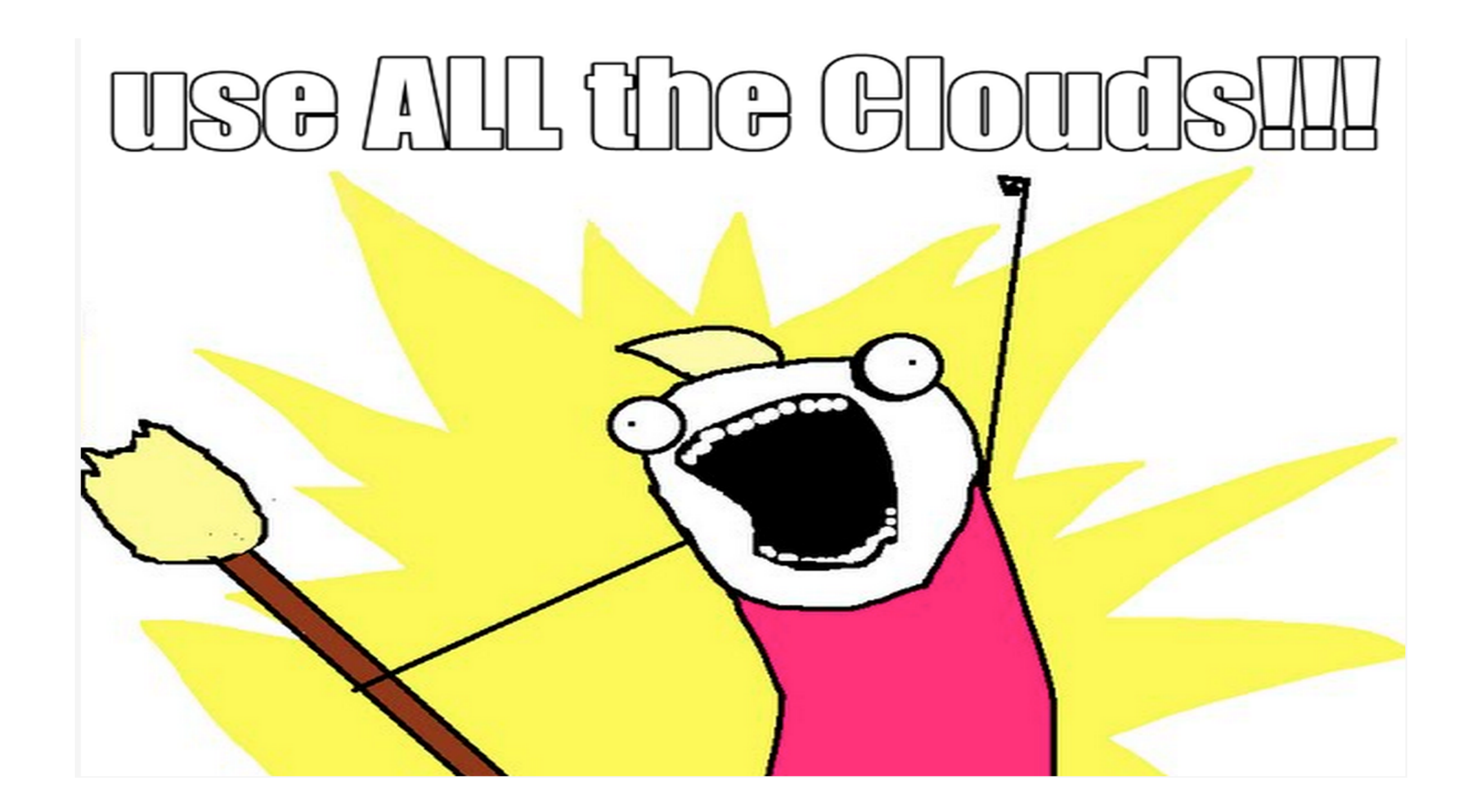

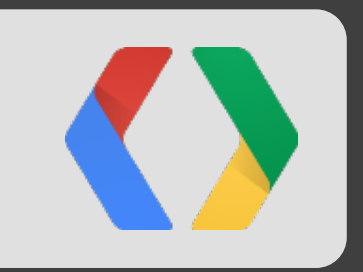

# Gathering Data

### What is AIS?

- VHF transceivers on ships
- Designed in the 1990's
- Help ships navigate
- Line of sight

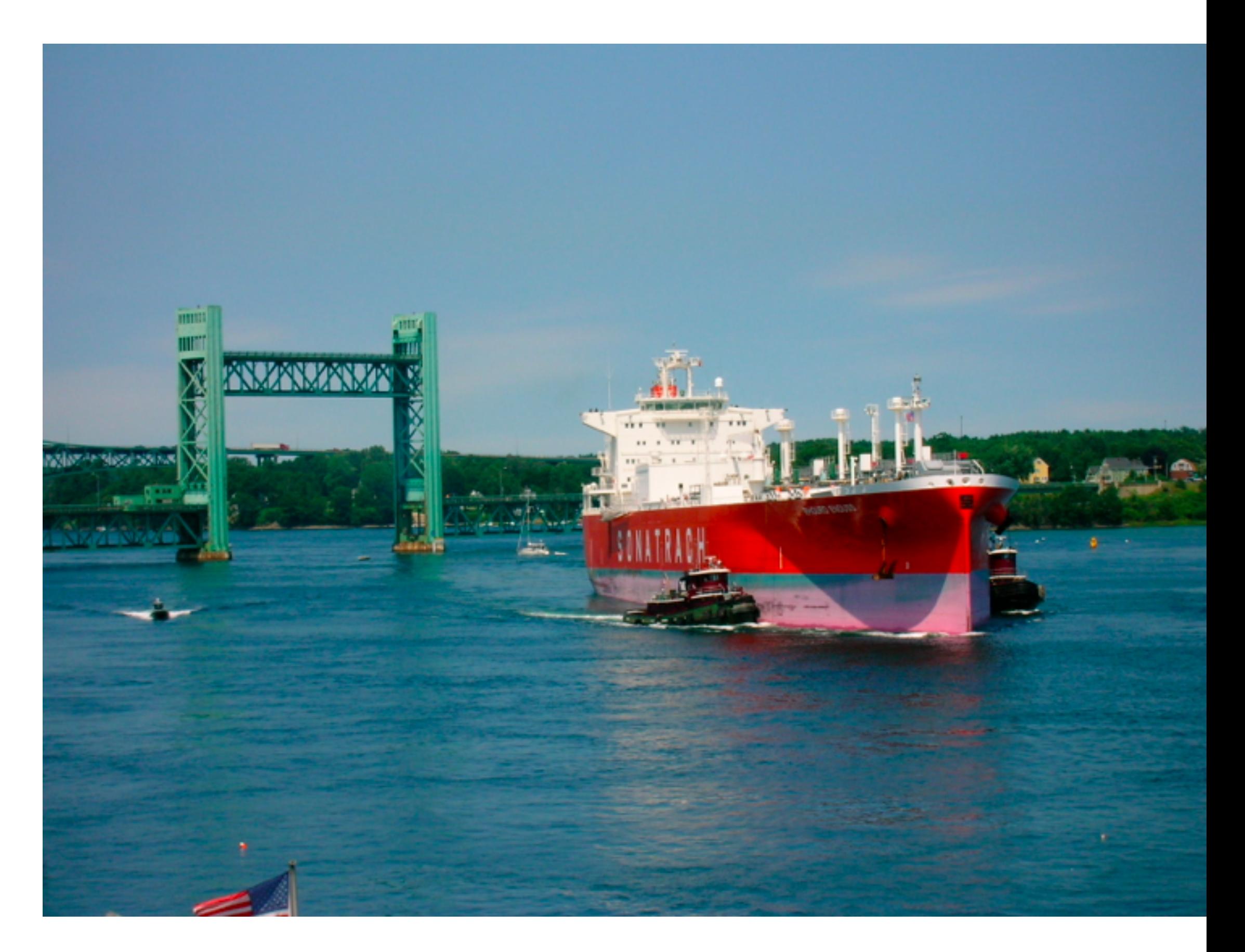

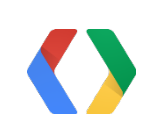

#### $\vert$ Date Range for demo

#### May 2012-present

# *<u>StAnalyze</u>*

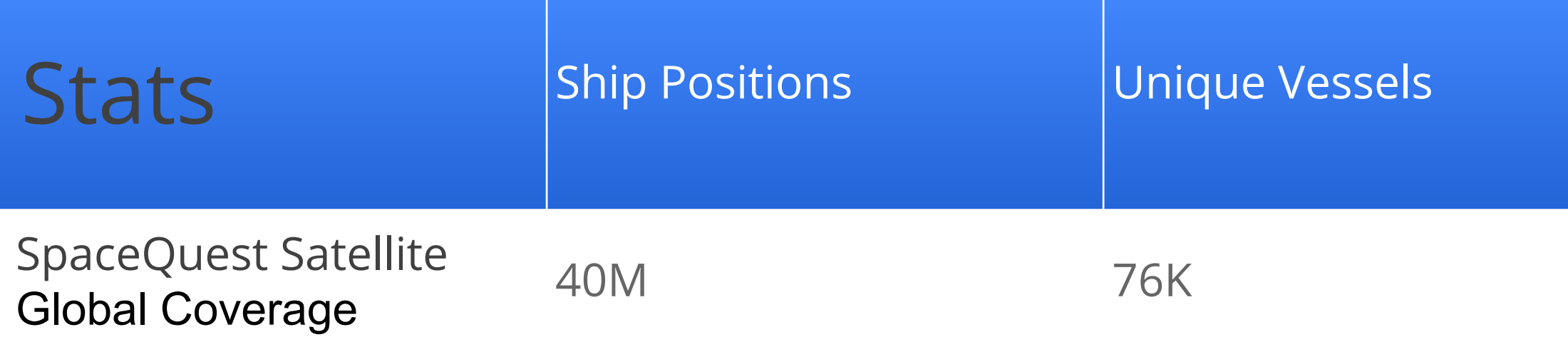

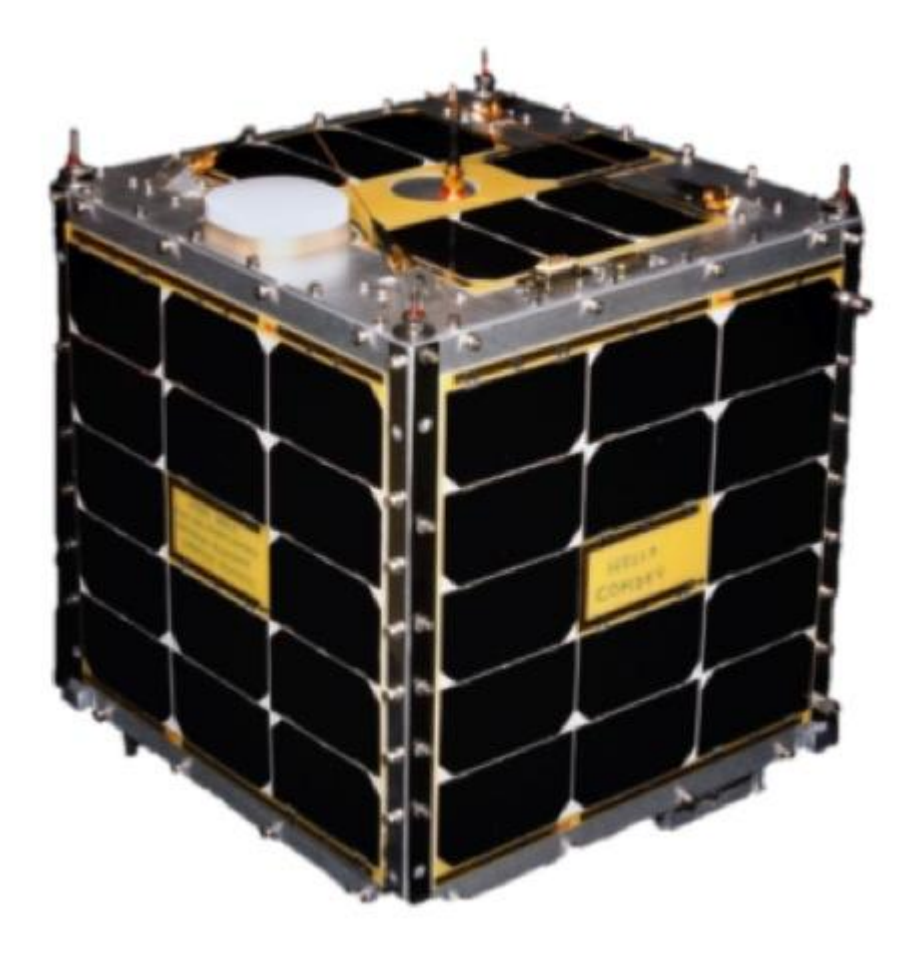

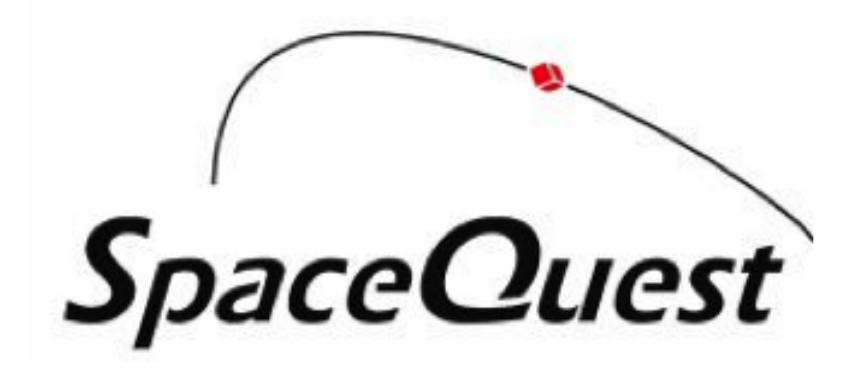

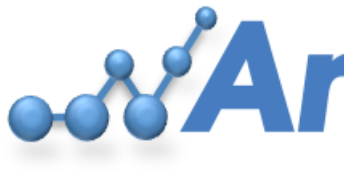

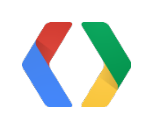

#### $\big\vert$ Date Range for demo

#### May 2012-present

#### 2005-Present

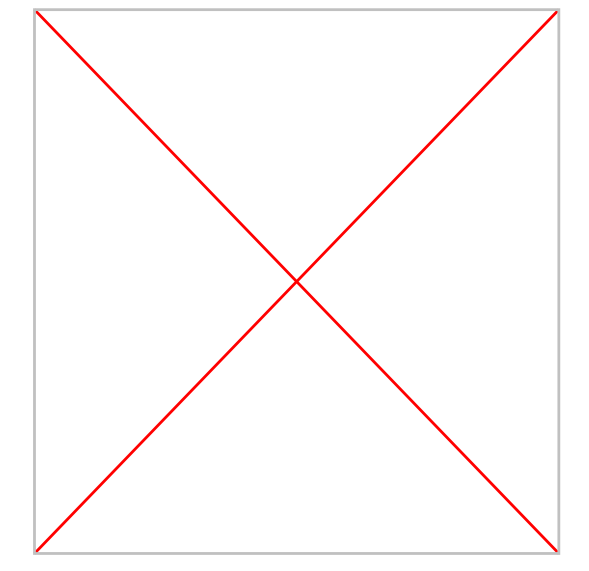

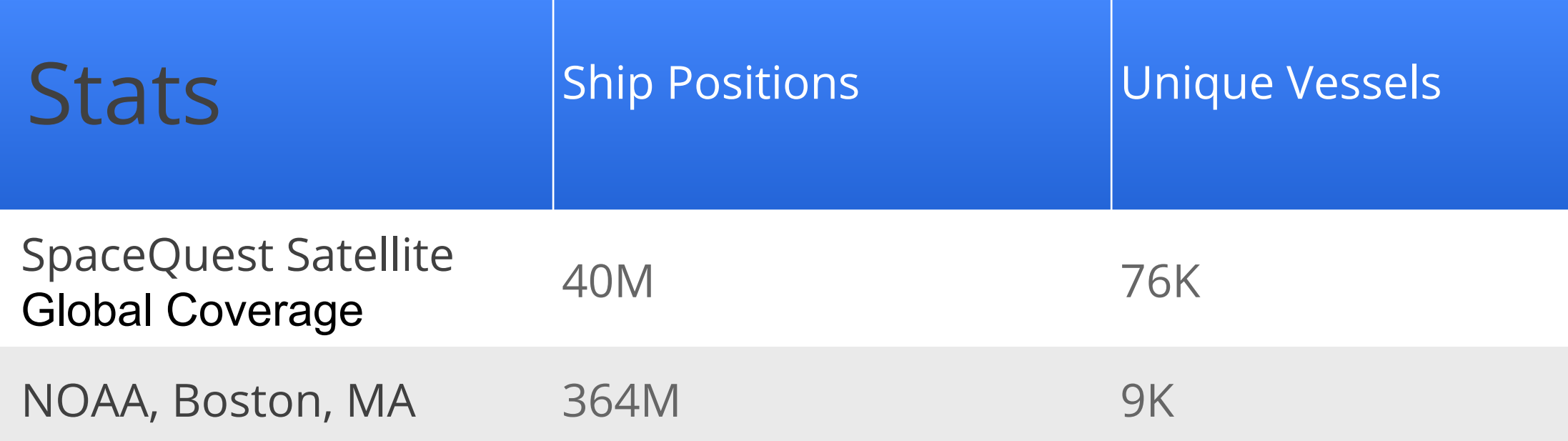

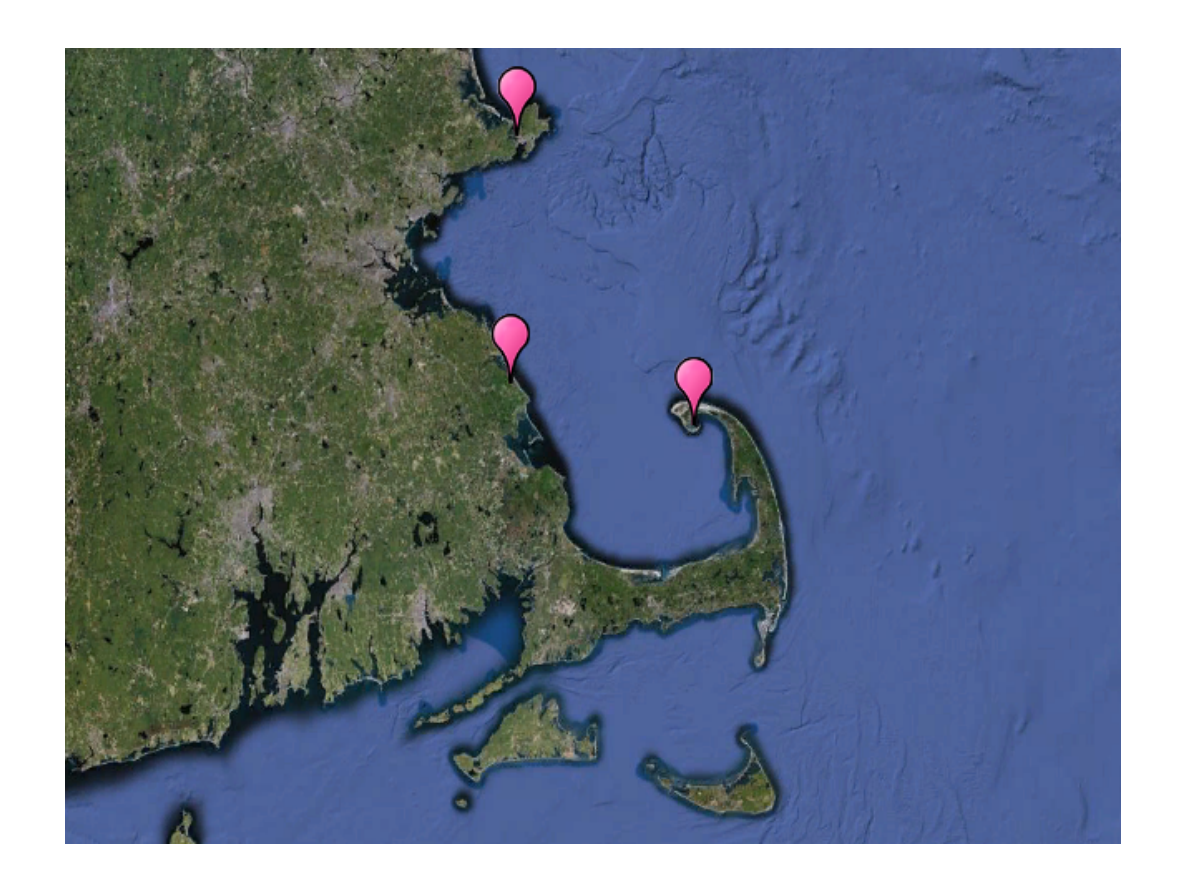

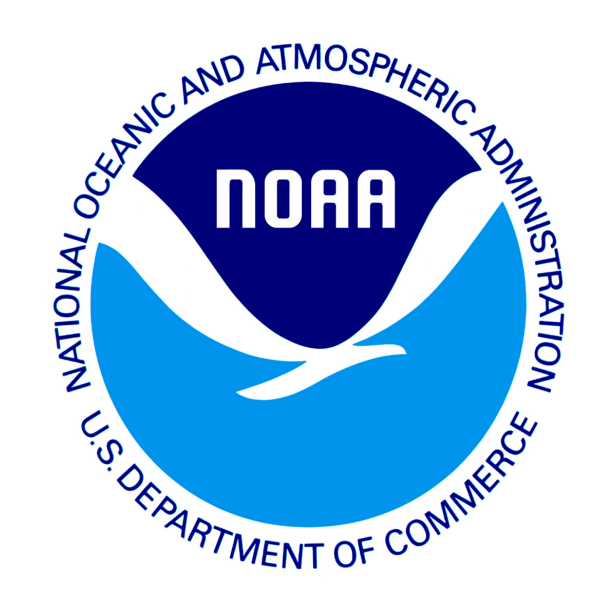

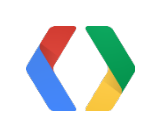

#### $\vert$ Date Range for demo

#### May 2012-present

#### 2005-Present

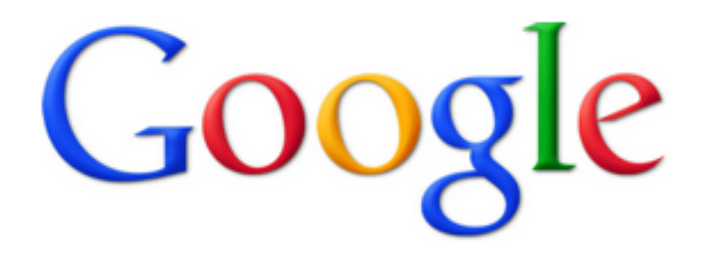

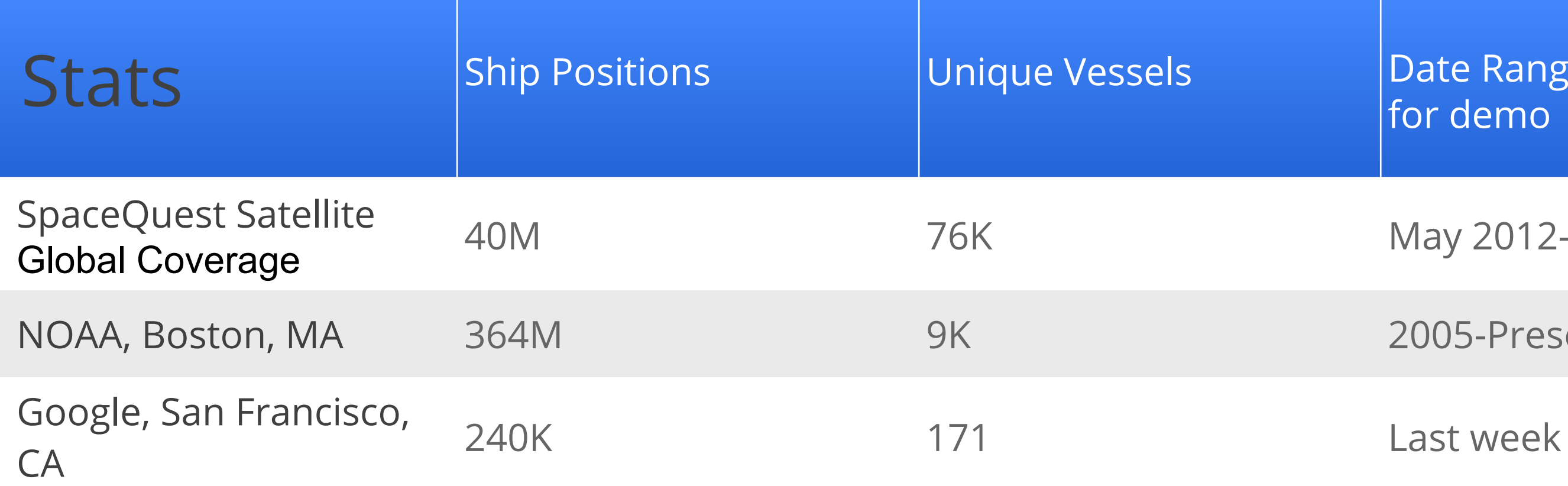

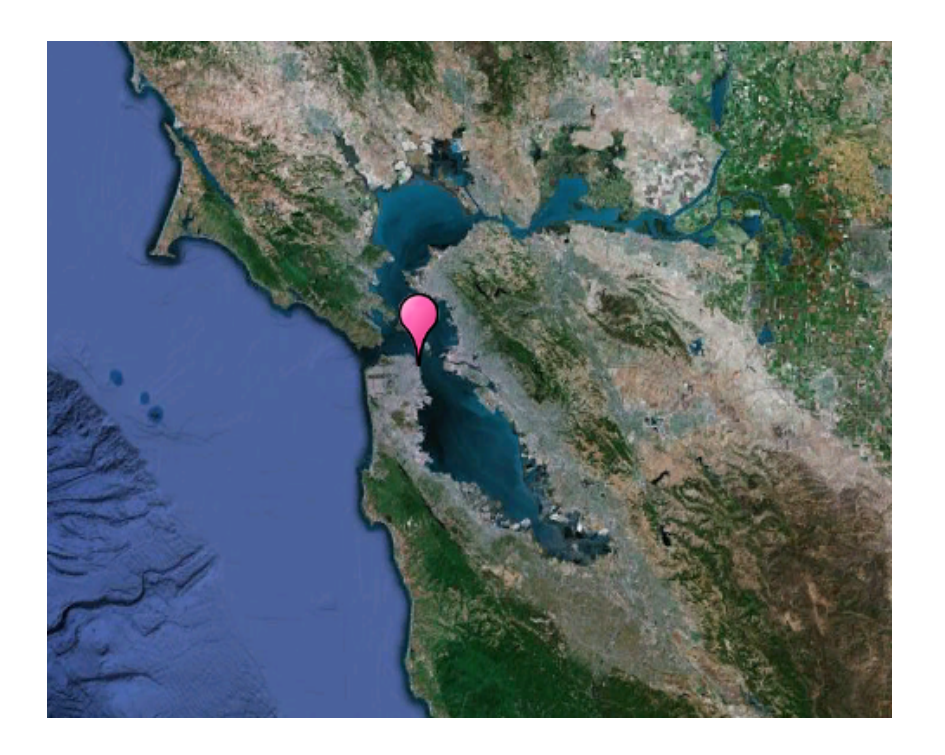

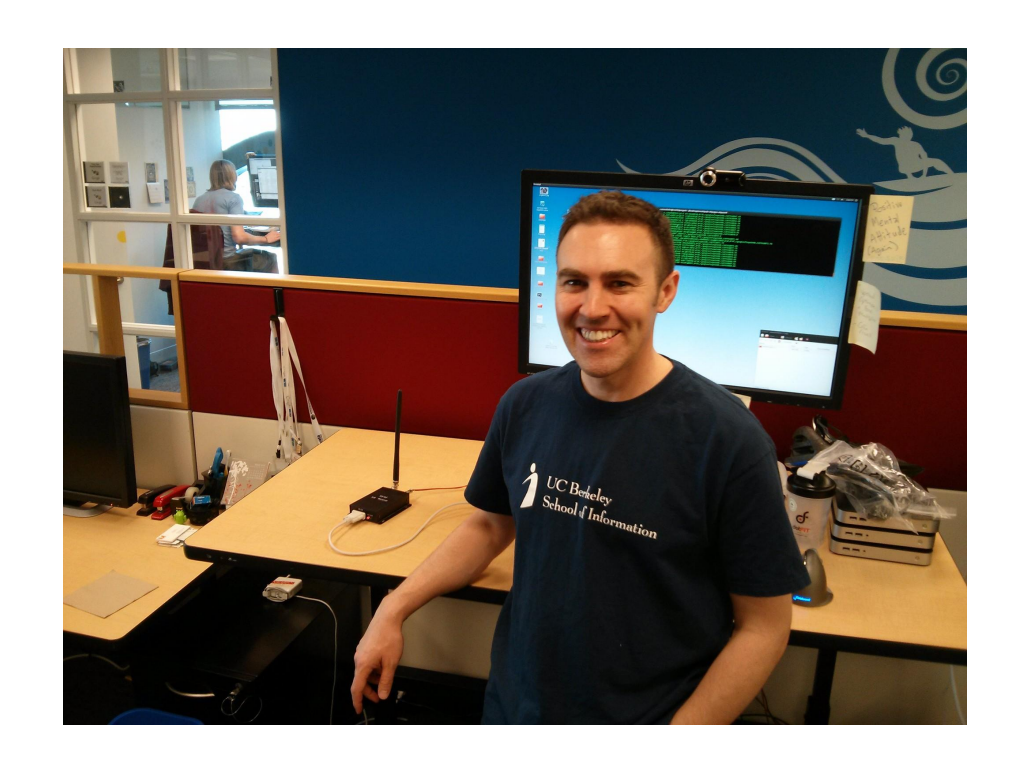

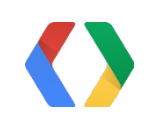

 $\vert$ Date Range for demo

#### May 2012-present

2005-Present

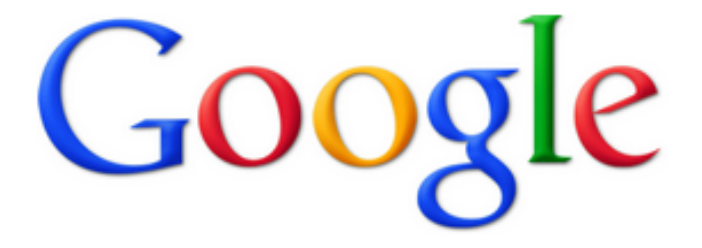

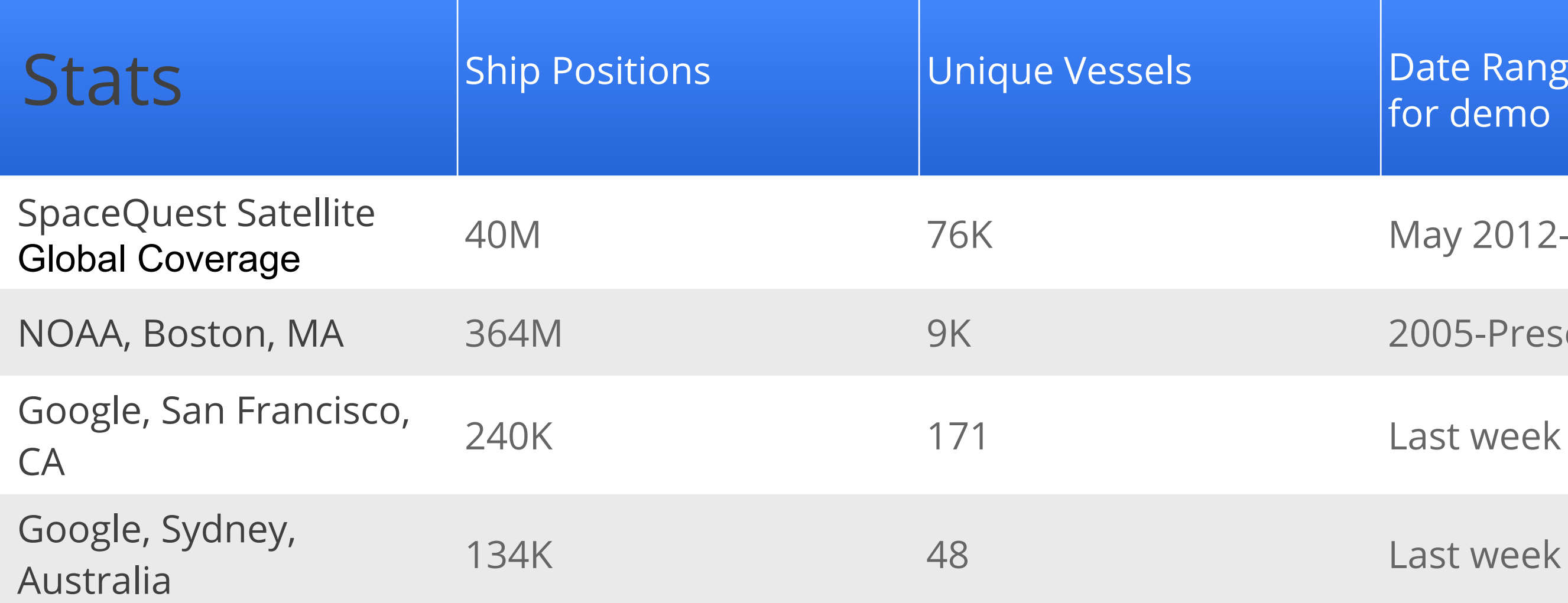

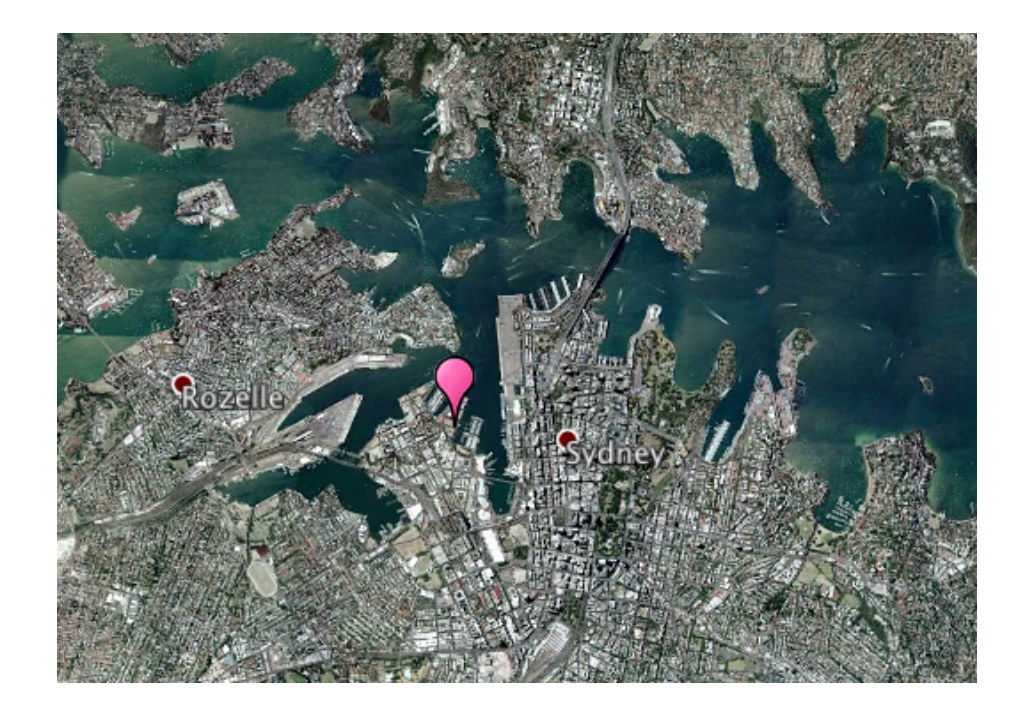

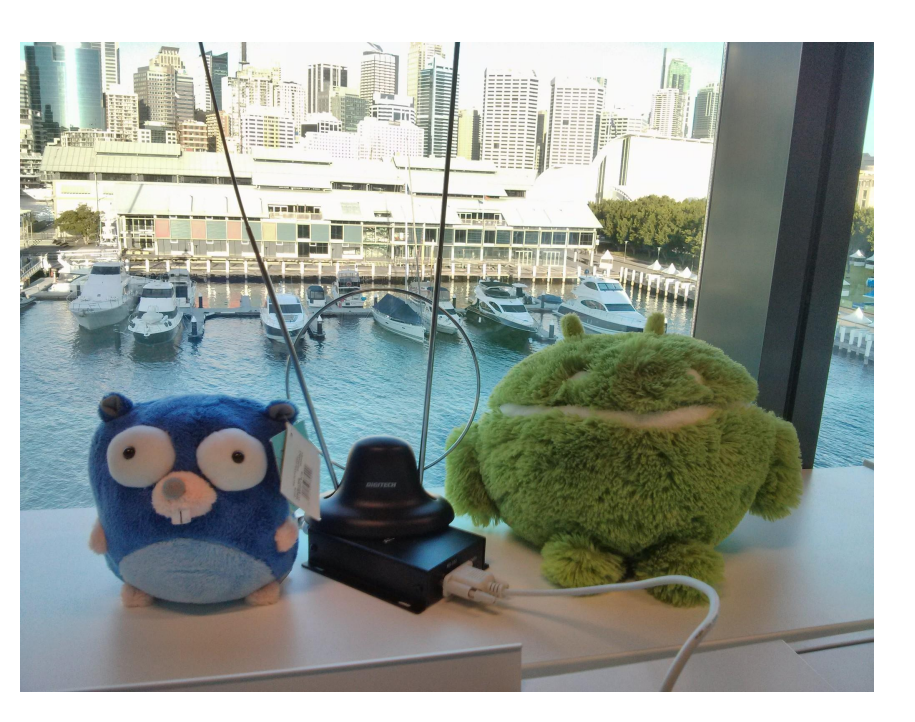

## All Most of the Ships in the World

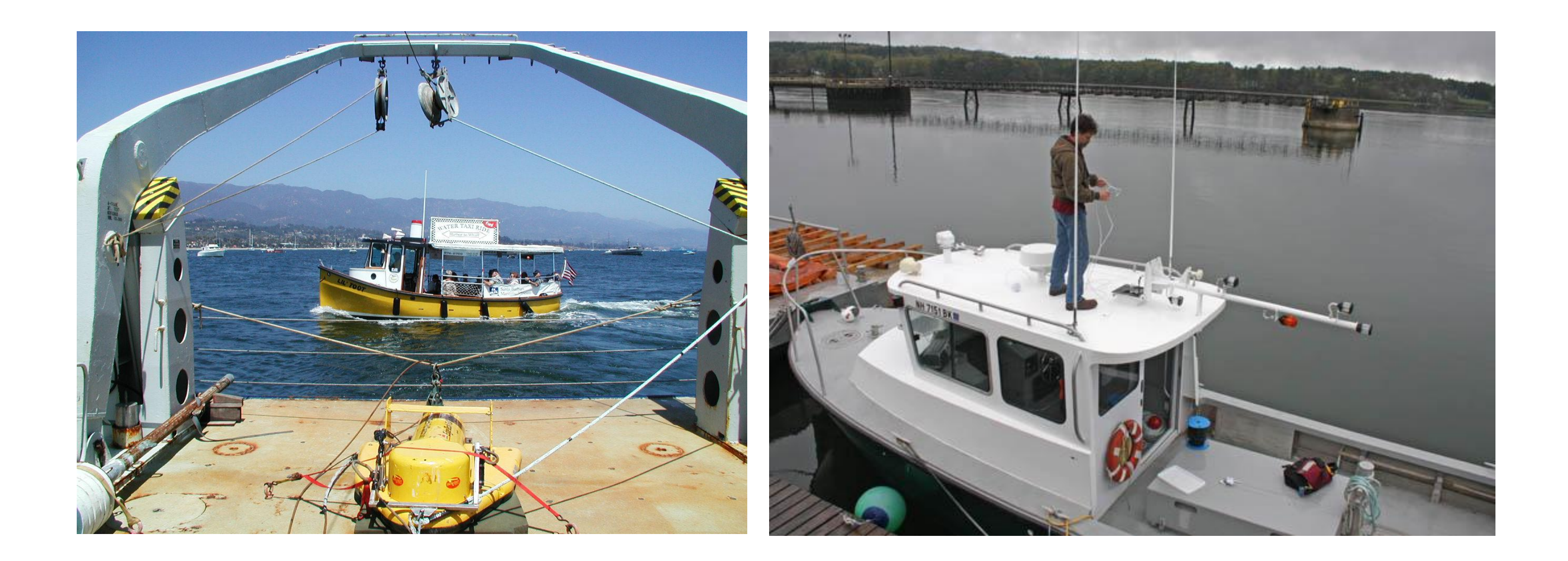

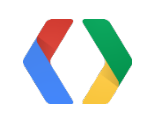

## Challenges

- Data size
- Data quality
- Overlapping messages

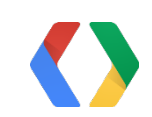

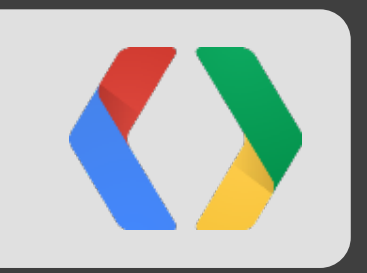

# Storing Data

## Cloud Storage

- Access Control Lists (ACLs)
- Up-to and beyond 4 PB
- Fast access to data

### Google code Google Cloud Storage

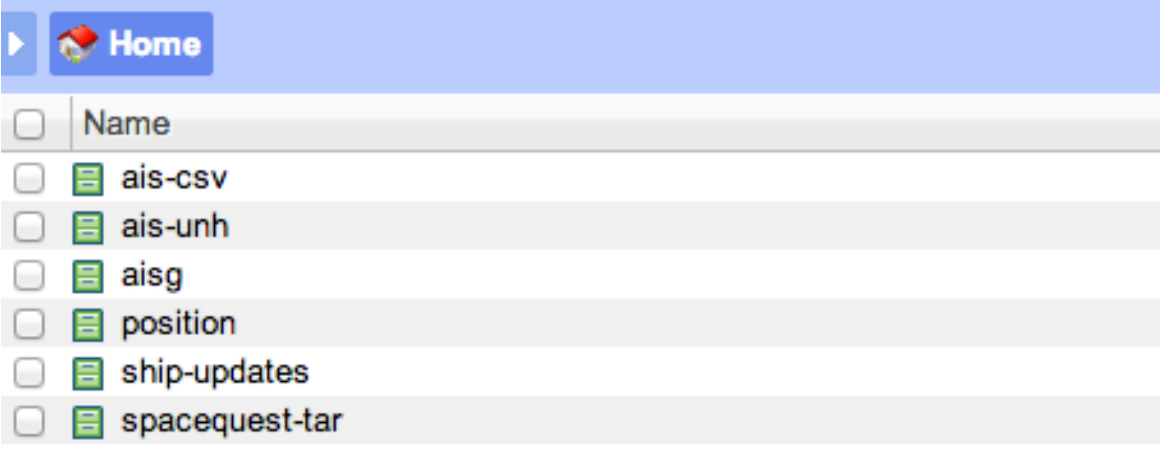

### Google code Google Cloud Storage

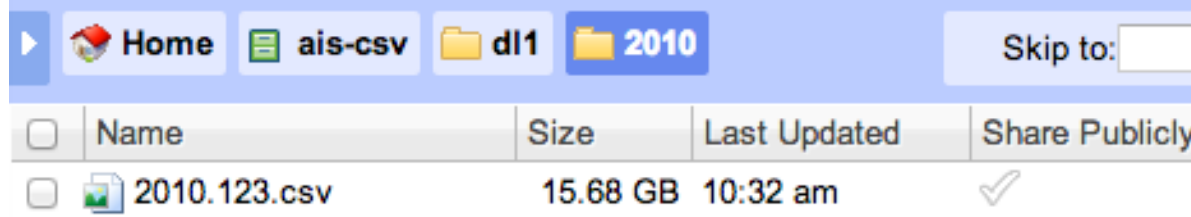

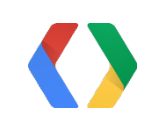

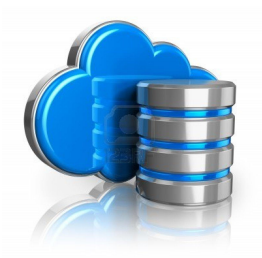

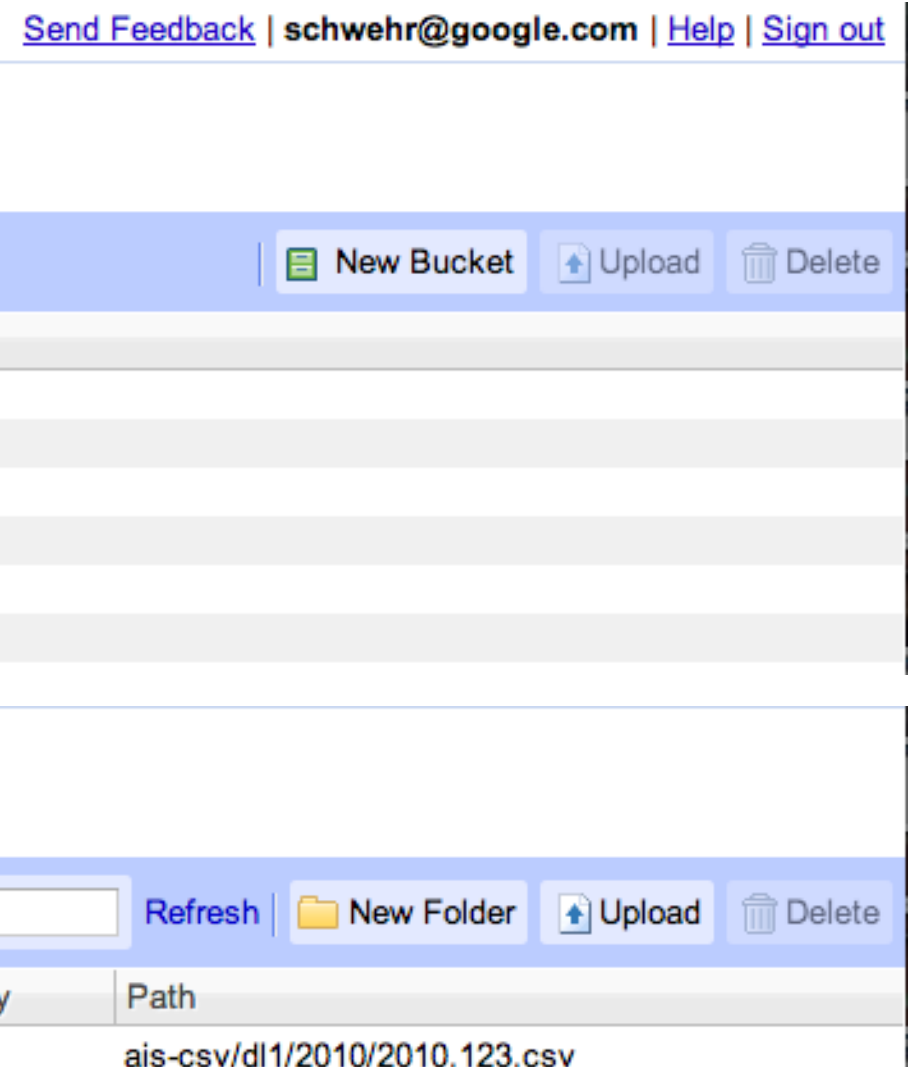

### Architecture: storing data

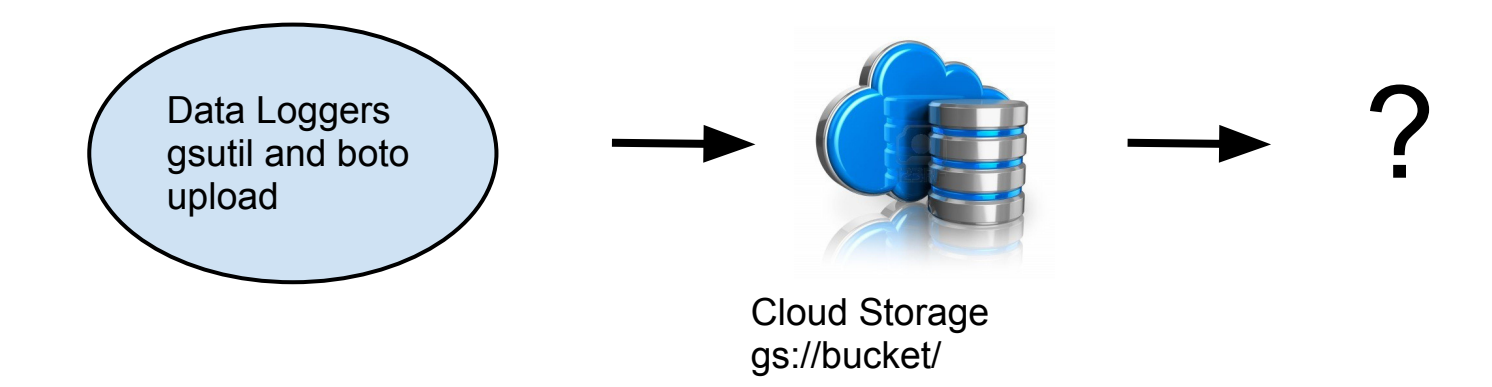

!AIVDM,1,1,,A,34hShb8siVo?dN`E`gL52T5N00r@,0\*6A,rgooglesfospe2m6b,1368132768.04

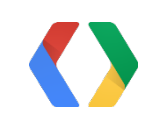

## Compute Engine

- Generic Linux instances
- Run code in any language
- Service accounts make security easy

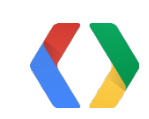

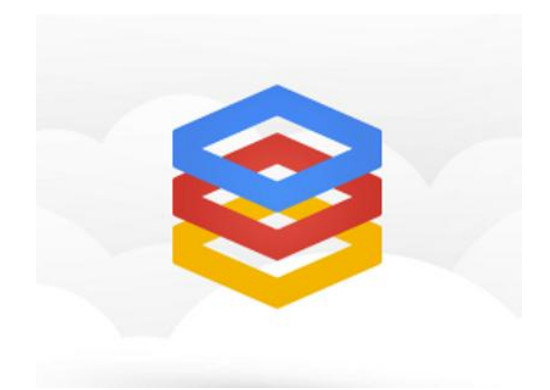

### Architecture: storing data

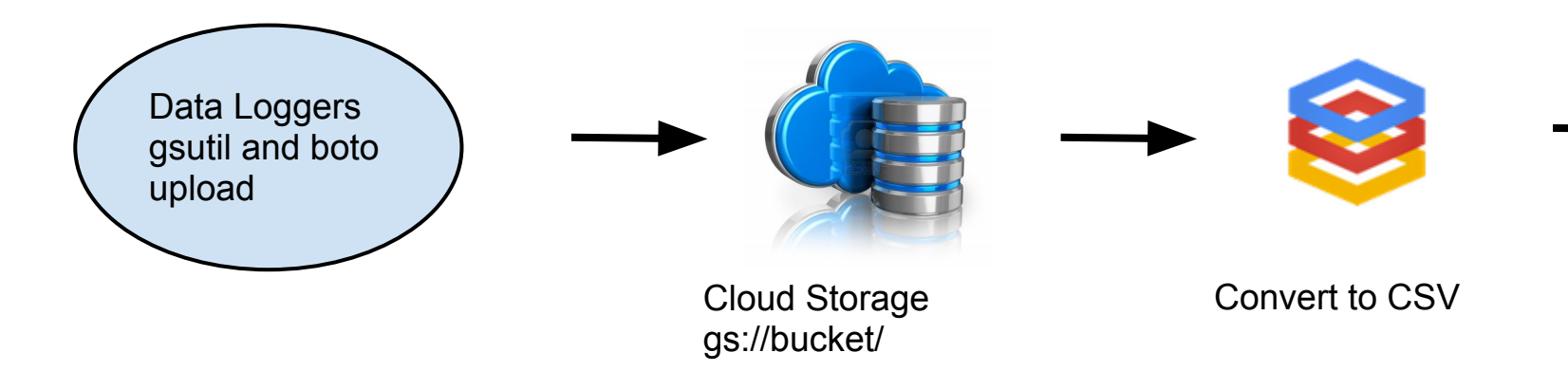

!AIVDM,1,1,,A,34hShb8siVo?dN`E`gL52T5N00r@,0\*6A,rgooglesfospe2m6b,1368132768.04

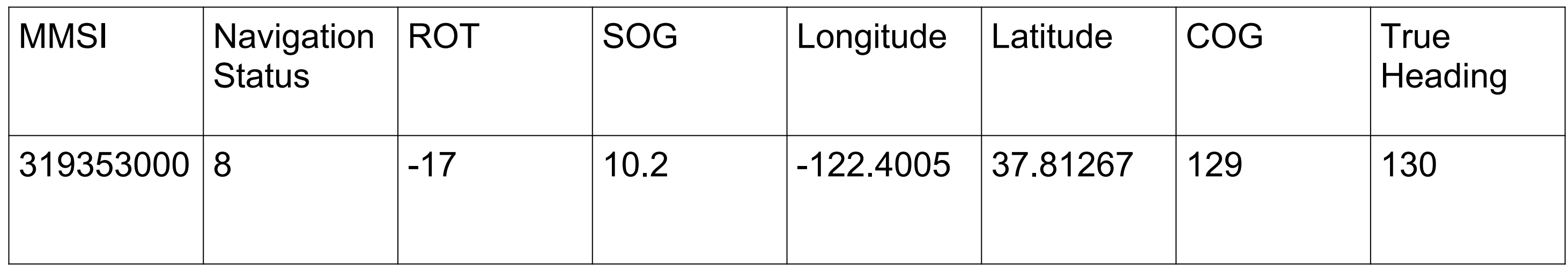

Open Source C++ decoder: [libais](http://github.com/schwehr/libais)

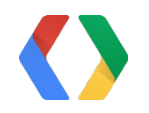

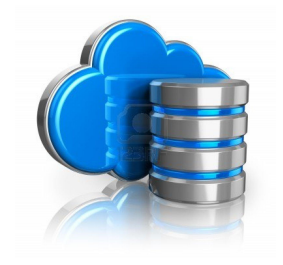

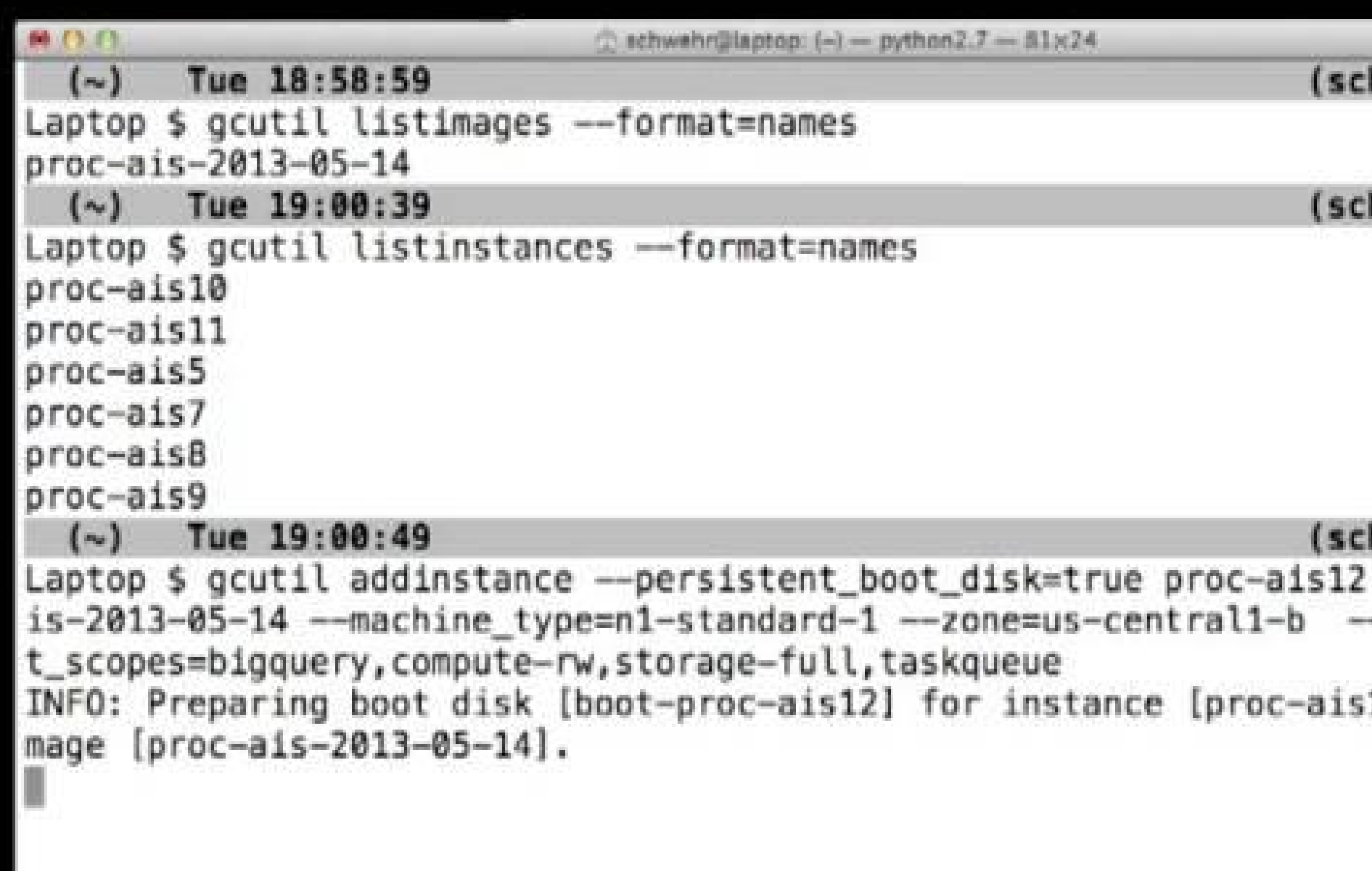

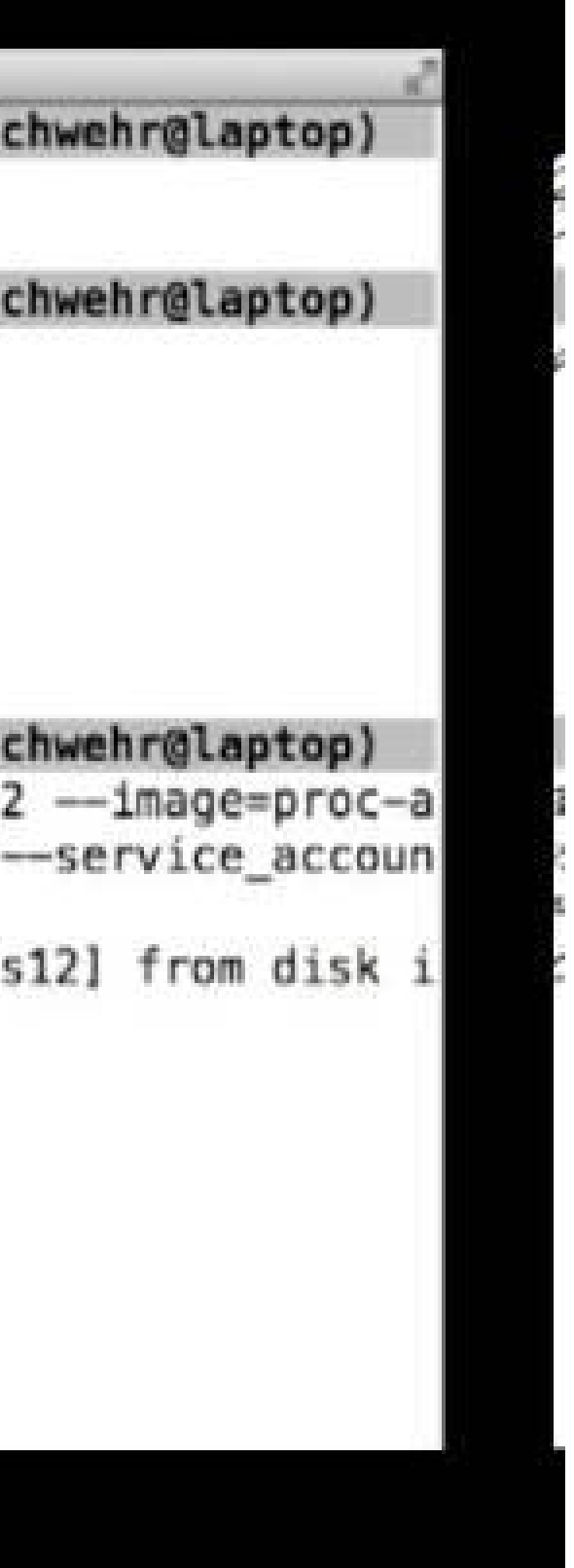

#### $(\sim)$

Tue 10:46:38 (schwehr@laptop) Laptop \$ gcutil addinstance --persistent\_boot\_disk=true proc-ais10 --image=procais-2013-05-14 --machine\_type=n1-standard-1 --zone=us-central1-b --service\_acco unt\_scopes=bigquery,cloudsql,compute-rw,storage-full,taskqueue INFO: Preparing boot disk [boot-proc-ais10] for instance [proc-ais10] from disk  $image$  [proc-ais-2013-05-14]. INFO: Waiting for insert of disk boot-proc-ais10. Sleeping for 3s.

#### Tue 10:48:21  $(\sim)$

Laptop \$ gcutil ssh proc-ais10 INFO: Zone for 'proc-ais10' detected as u'us-central1-b'.

schwehr@proc-ais10:~\$

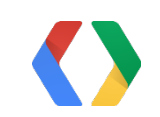

#### (schwehr@laptop)

### Architecture: Bucket Notifications & Task Queues

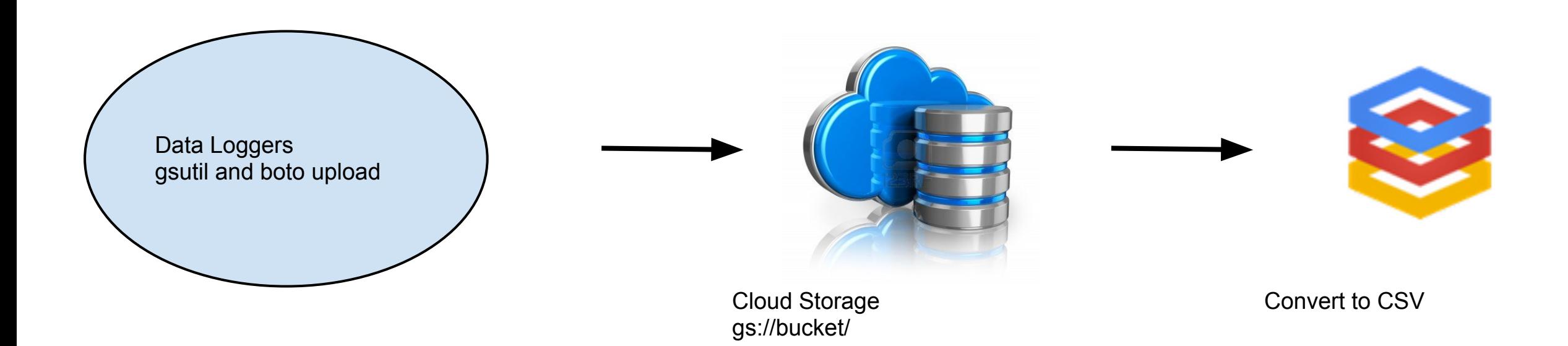

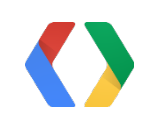

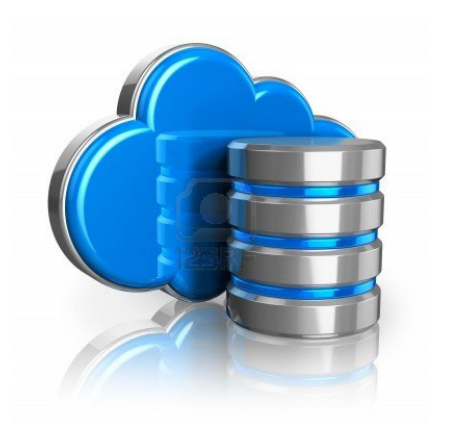

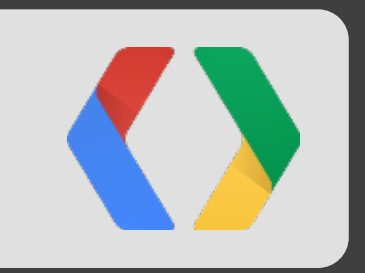

# Serving data

## Big Query

- Query terabyte data on a scale of seconds, not minutes (or hours)
- Write queries fast with a SQL-like syntax
- RESTful API means easy integration

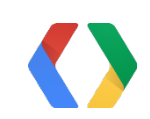

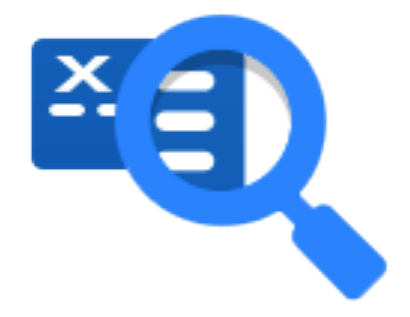

### Loading data to BigQuery Bucket notifications, App Engine, and BigQuery

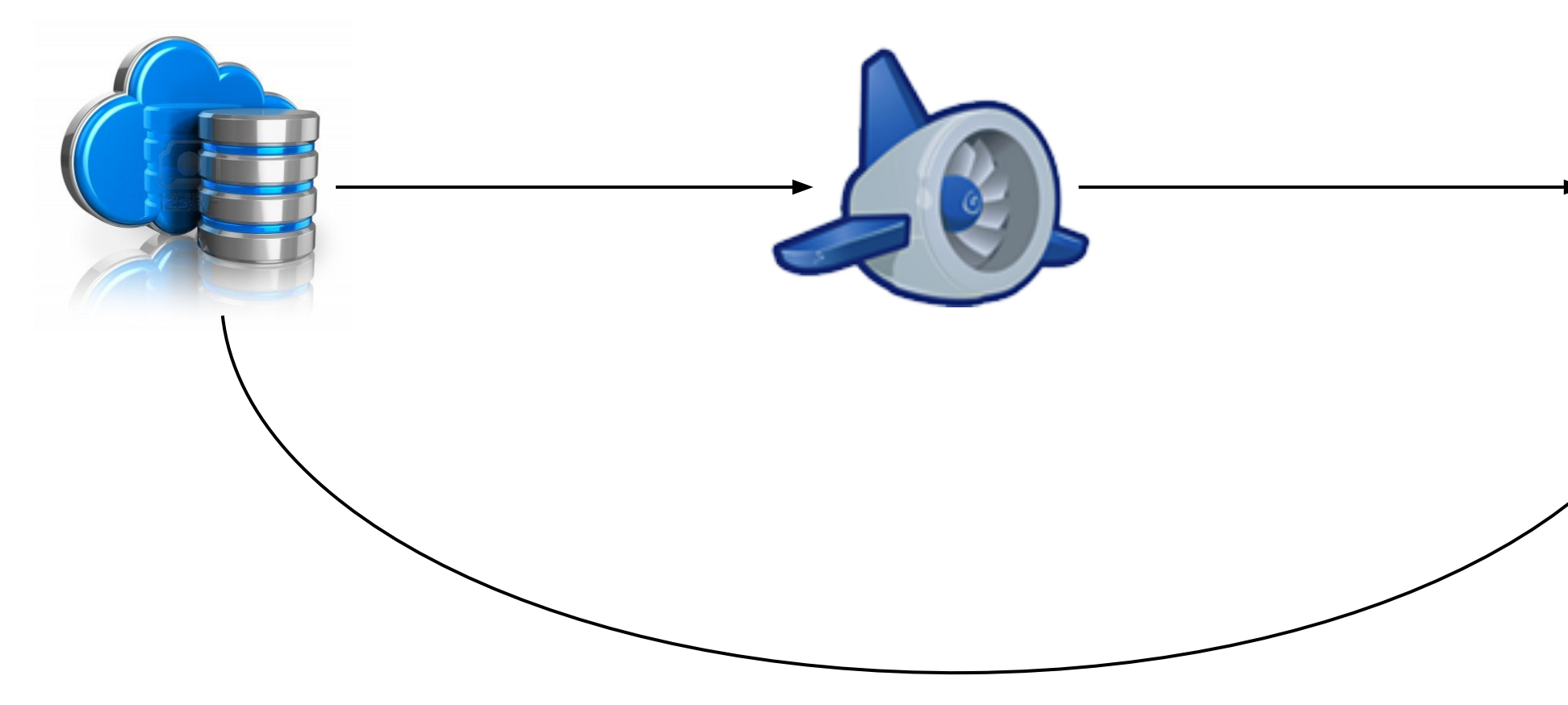

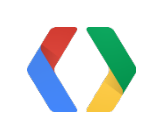

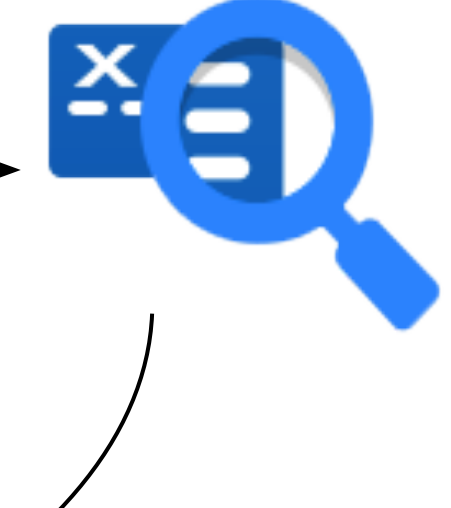

#### **Table Details: pos123**

#### **Table Info**

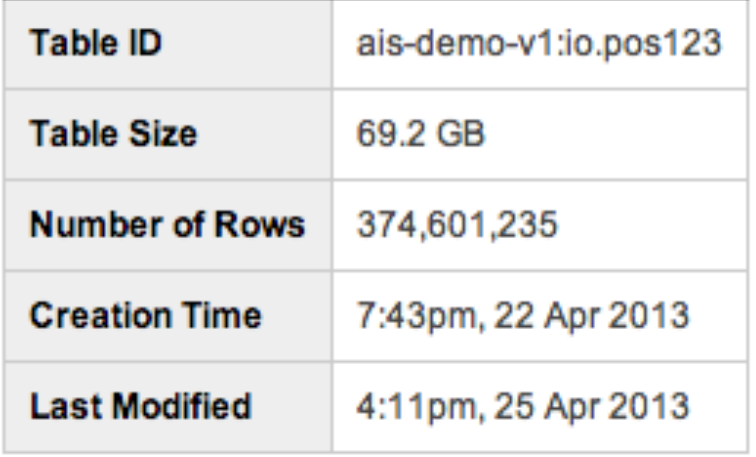

#### **Preview**

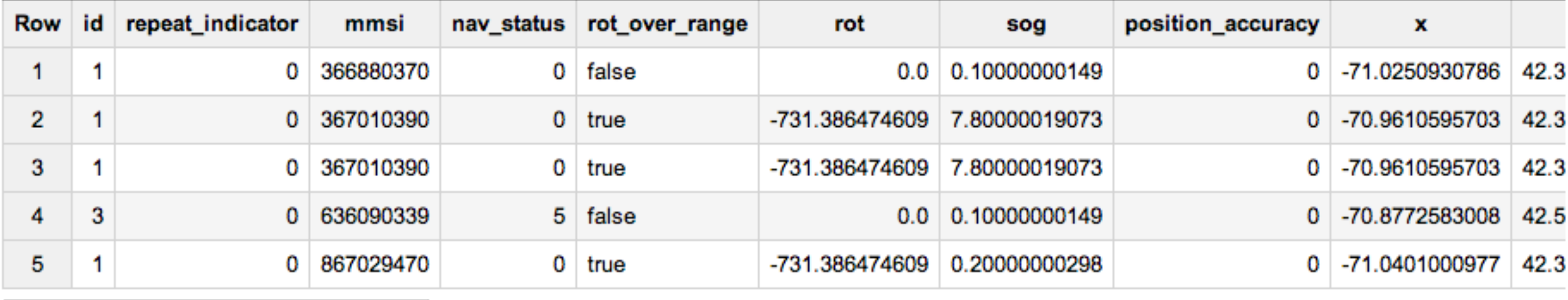

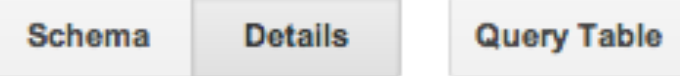

#### **New Query**

```
1 SELECT id, lon, lat, t
 2 FROM (
     SELECT
 3
      mmsi AS id,
 4
     HOUR(rcvr_time) as hour,
 5
 6
      AVG(x) as lon,
 \overline{7}AVG(y) as lat,
 8
     INTEGER(AVG(TIMESTAMP_TO_SEC(rcvr_time))) as t
9FROM [io.pos123]
     WHERE DATEDIFF(CURRENT_TIMESTAMP(), rcvr_time) < 90
10<sub>1</sub>AND x \le 180 AND y \le 901112AND mmsi >= 100000000 AND mmsi <= 999999999
13GROUP BY id, hour
14
     ORDER BY id, hour
15)
```
How fast is fast?

#### $2 \times$

New Query

```
1 SELECT id, lon, lat, t
 2 FROM (
 \overline{\mathbf{3}}SELECT
       mmsi AS id,
 4
     HOUR(rcvr time) as hour,
 5
 6
     AVG(x) as lon,
 7\phantom{.0}AVG(y) as lat,
 8
     INTEGER(AVG(TIMESTAMP TO SEC(rcvr_time))) as t
9FROM [io.pos123]
     WHERE DATEDIFF(CURRENT_TIMESTAMP(), rcvr_time) < 90
10<sub>1</sub>AND x \le 180 AND y \le 901112AND mmsi >= 100000000 AND mmsi <= 999999999
13GROUP BY id, hour
     ORDER BY id, hour
14
15)
```
**RUN QUERY** 

developers of the control of the control of the control of the control of the control of the control of the control of the control of the control of the control of the control of the control of the control of the control o

#### Query Results 9:55pm, 8 May 2013

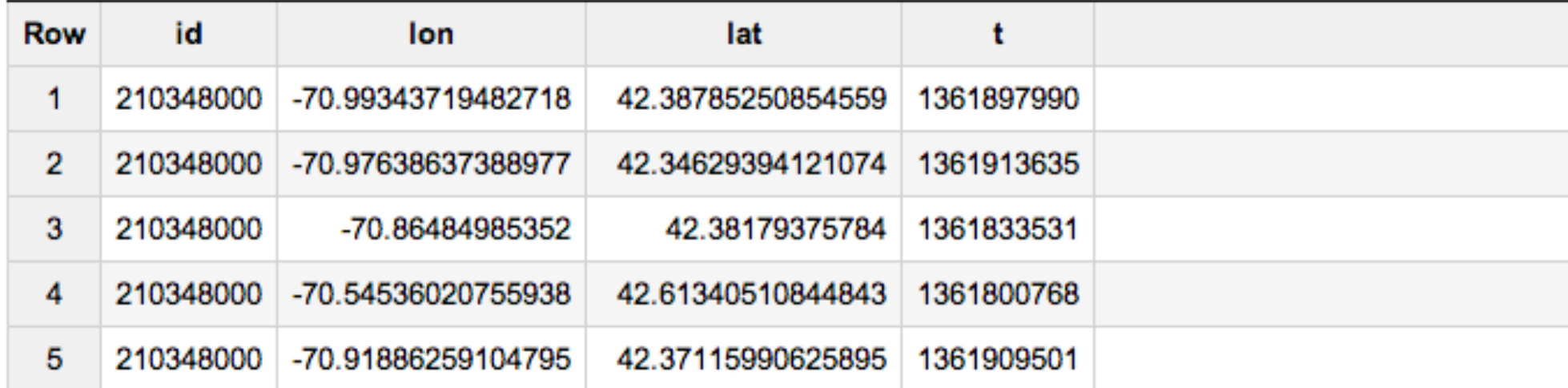

Download as CSV Save as Table

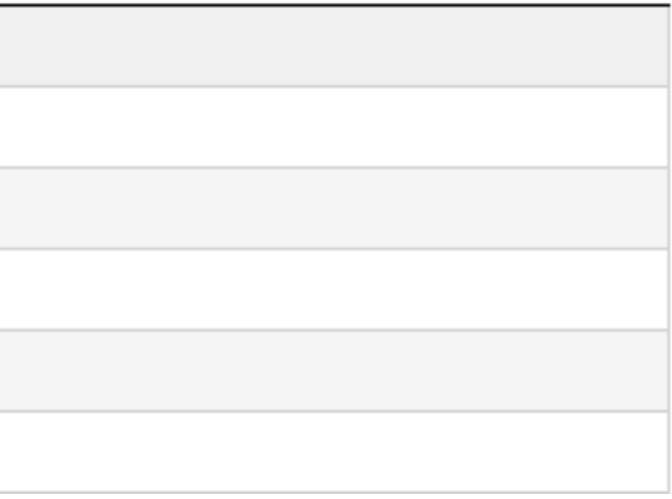

Using BigQuery REST API from JavaScript

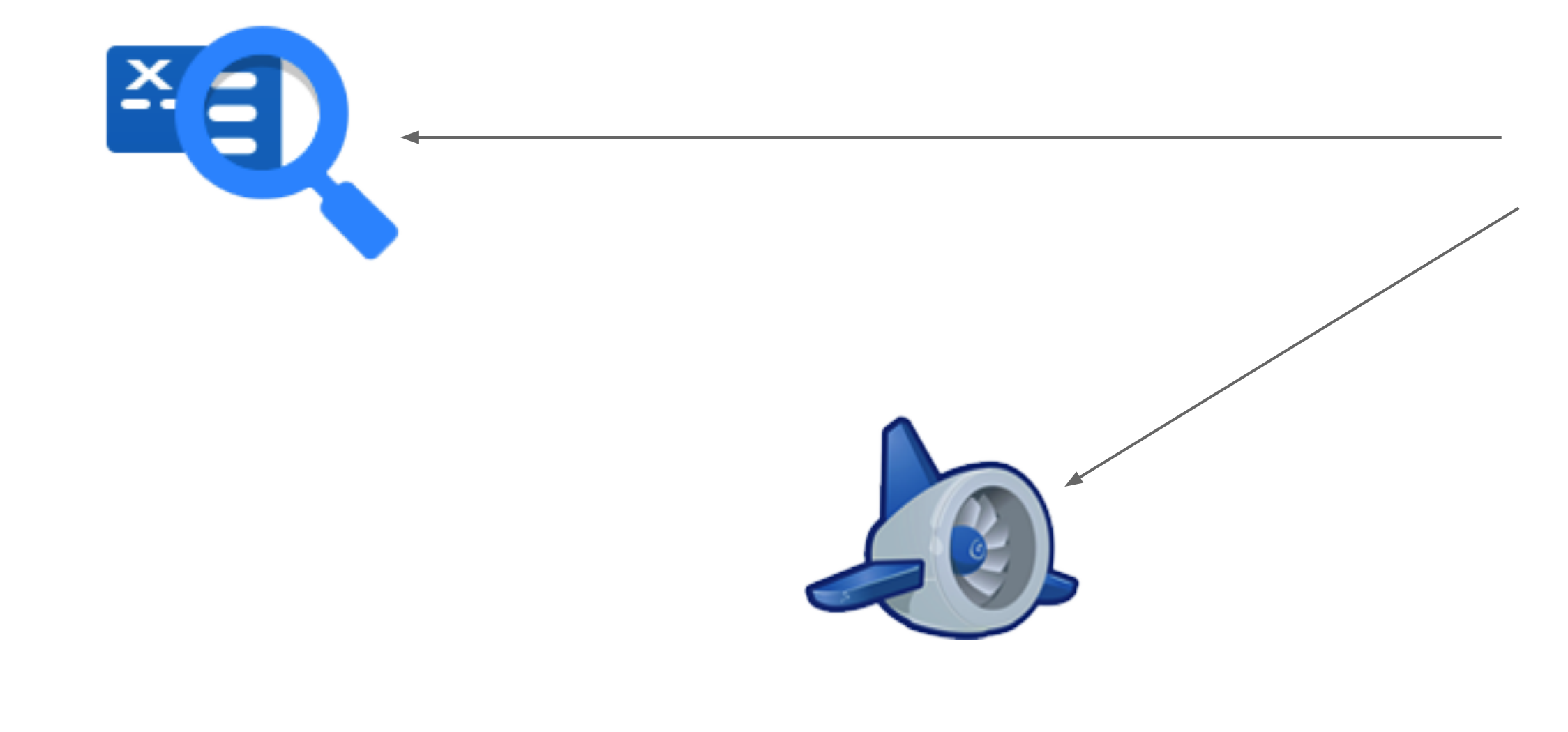

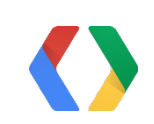

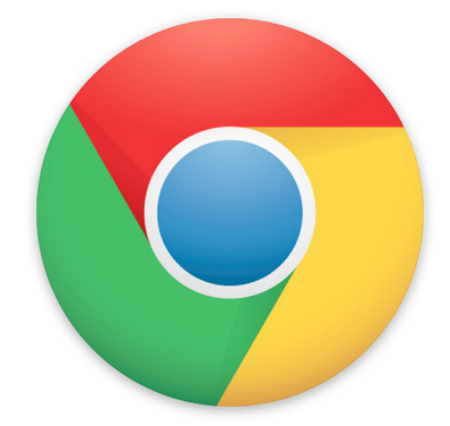

Using BigQuery REST API from App Engine with Go

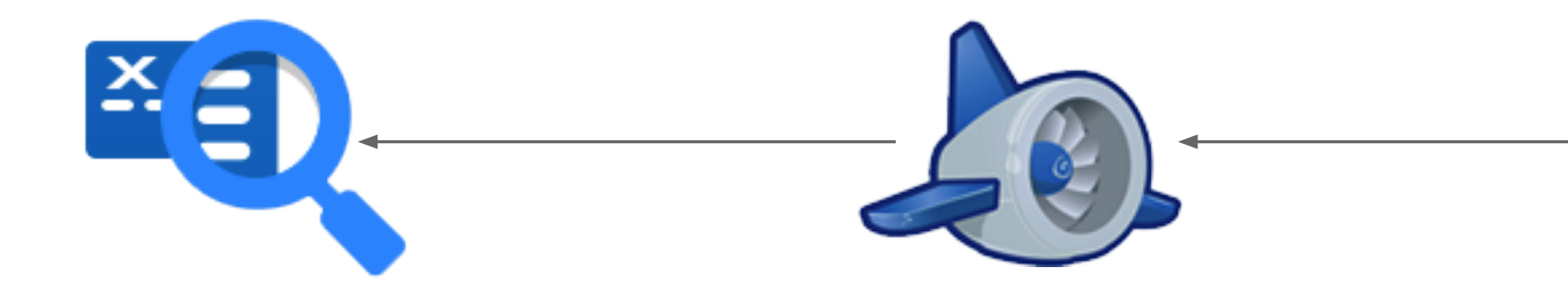

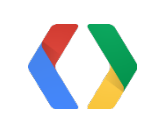

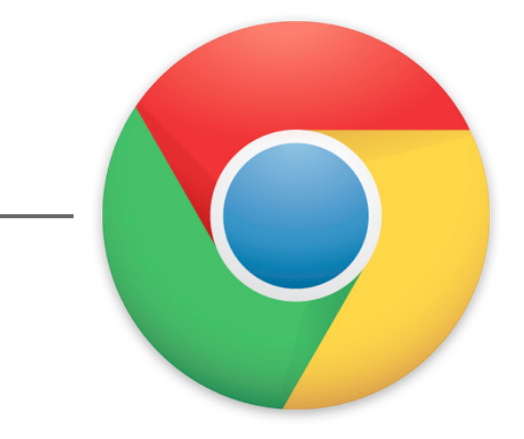

Materializing query results on datastore

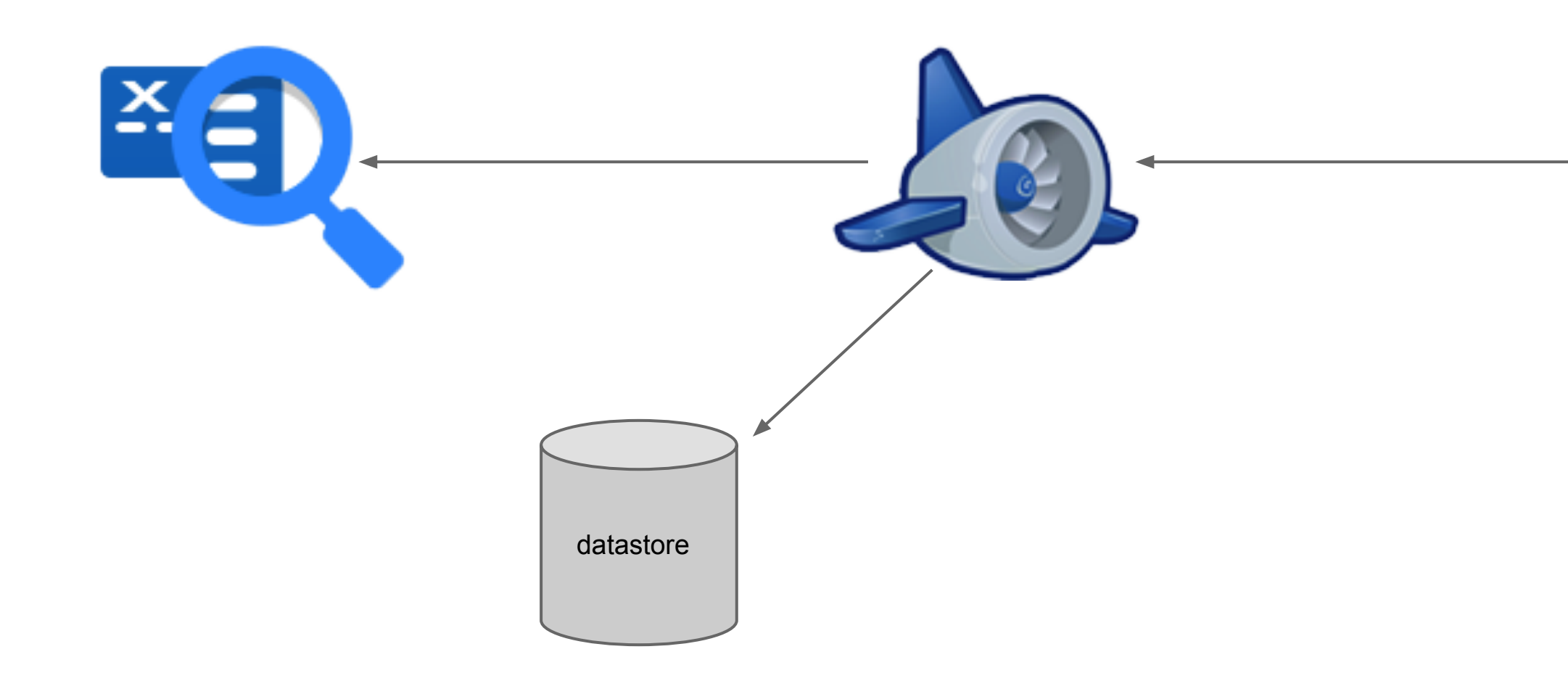

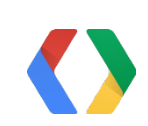

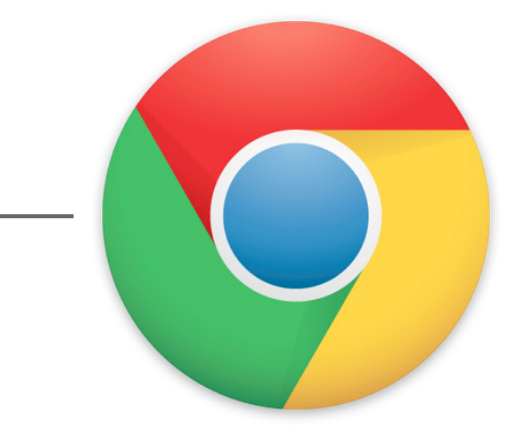

Caching the formatted results on memcache

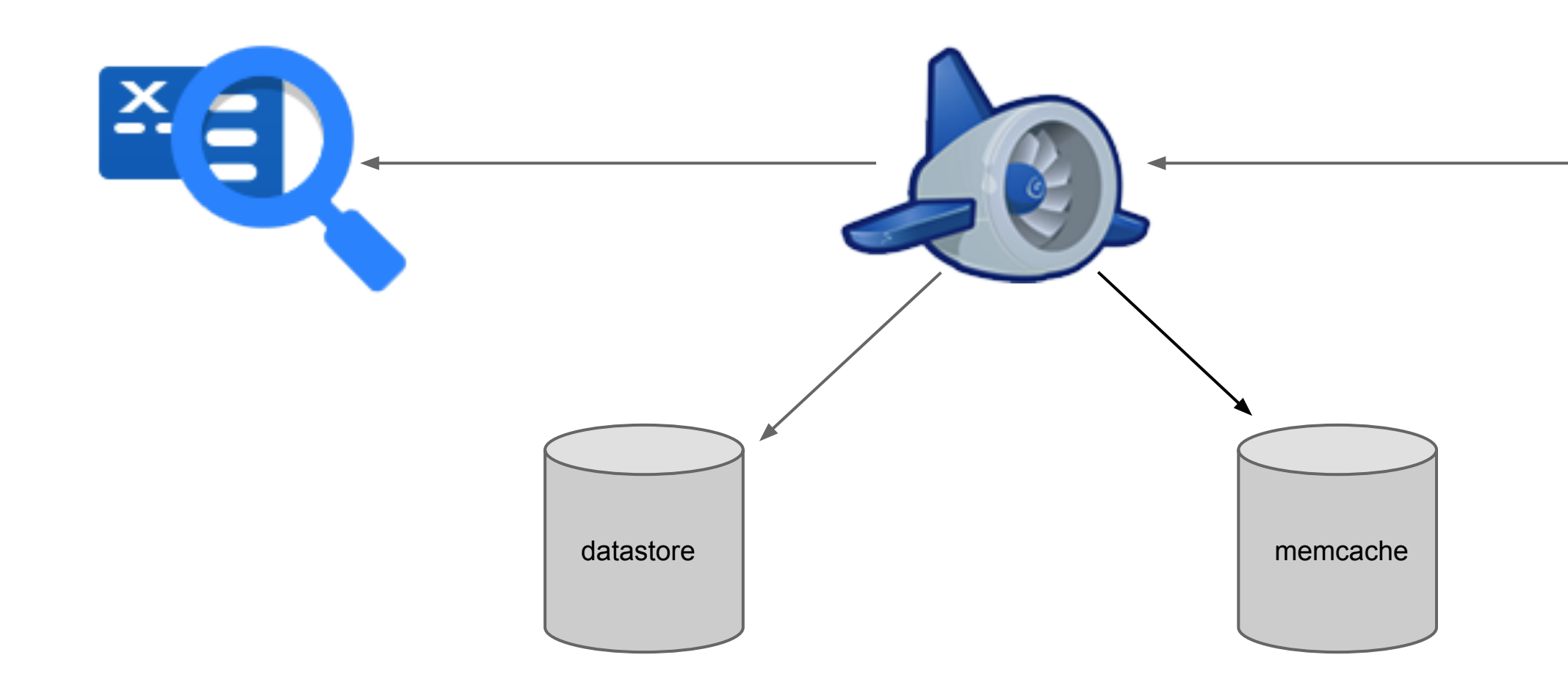

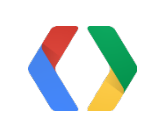

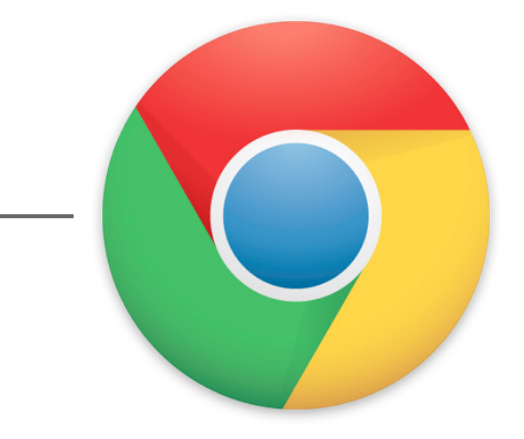

Speed! Speed! Speed!

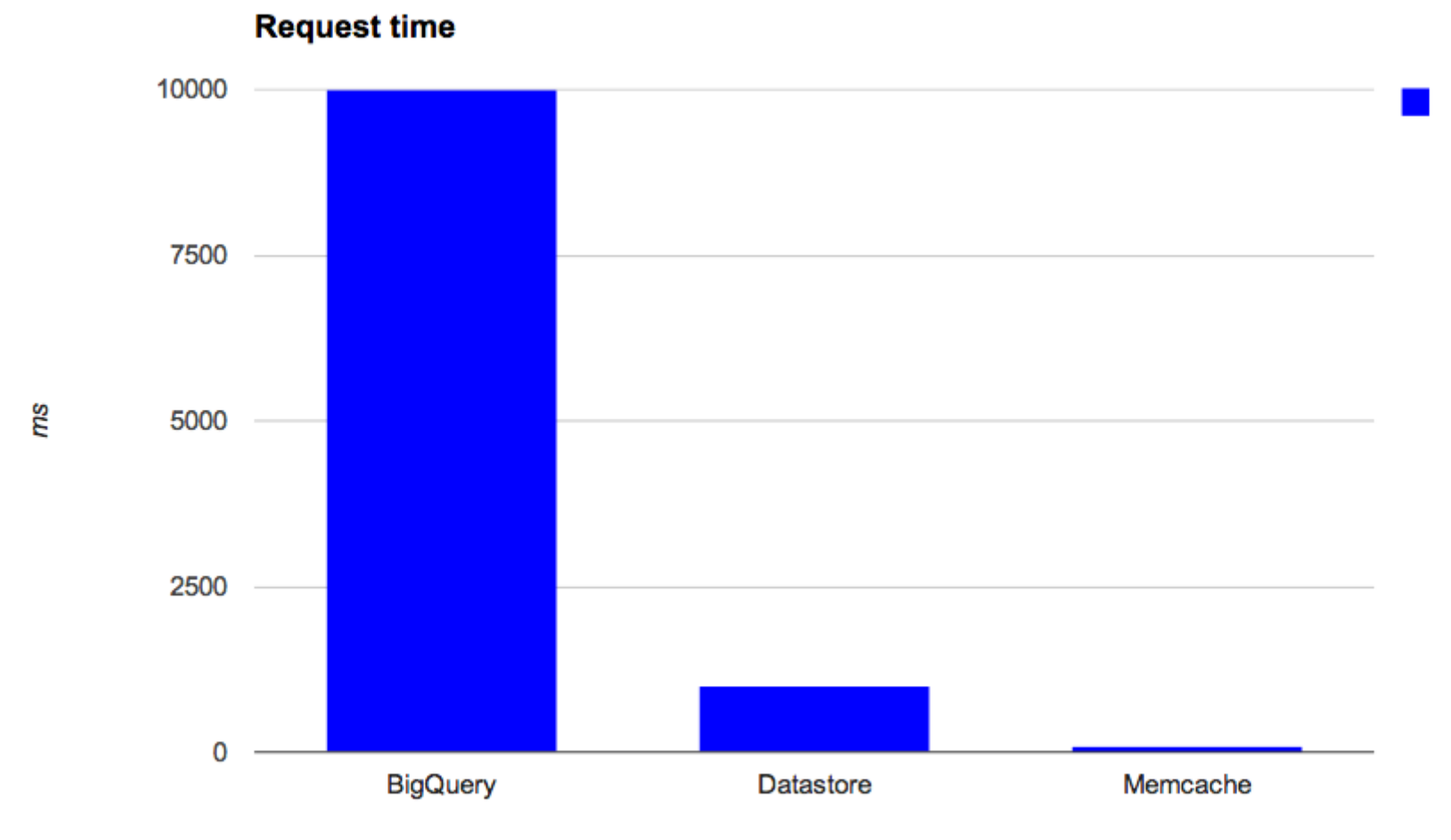

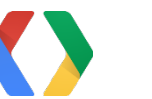

### **Go as the language for the cloud**

- Speed!
	- Fastest instance startup time
	- Compiled to machine code
	- Less CPU, fewer instances
- Memory efficiency
	- Fewer, more affordable instances
- Concurrency
	- o Concurrent I/O and network ops
	- Easy performance increase

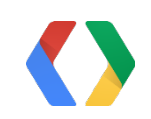

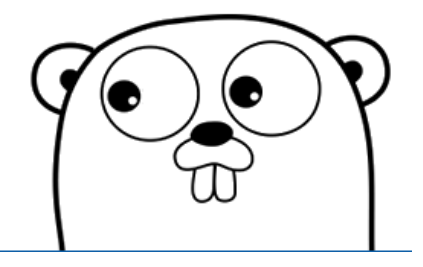

## Go on App Engine

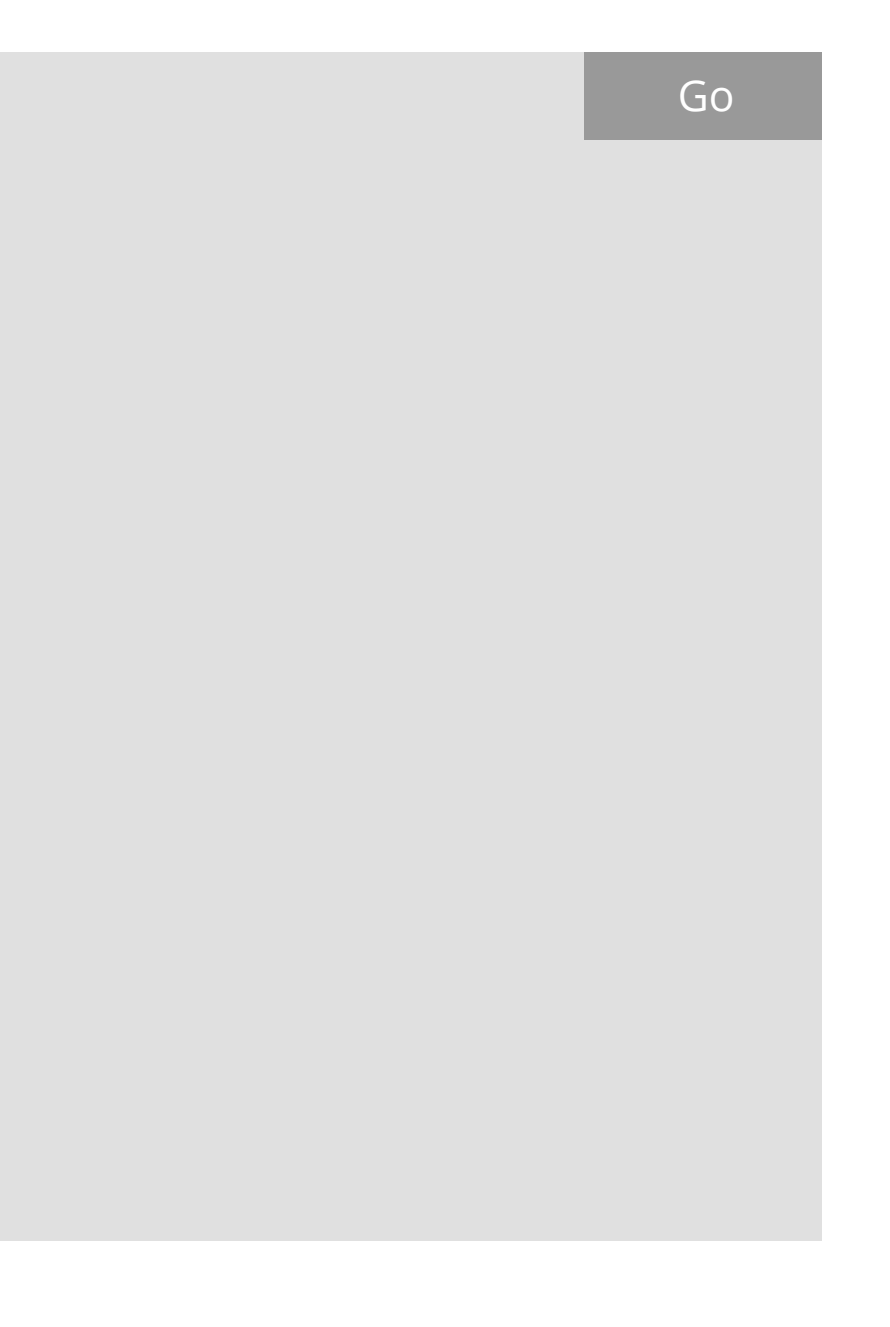

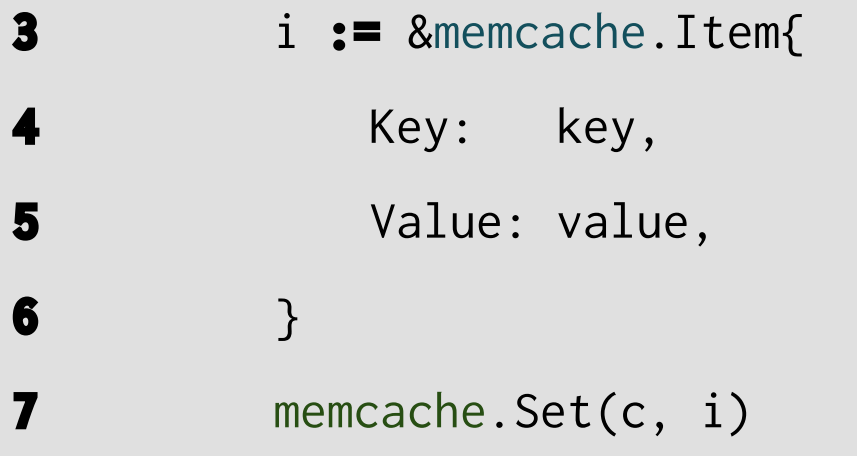

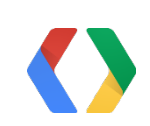

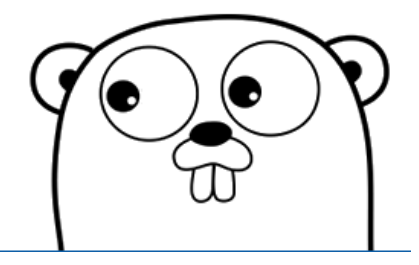

#### **2 go func() {**  $\overline{2}$   $\overline{1} \cdot \overline{2}$   $\overline{9}$   $\overline{9}$   $\overline{2}$   $\overline{2$

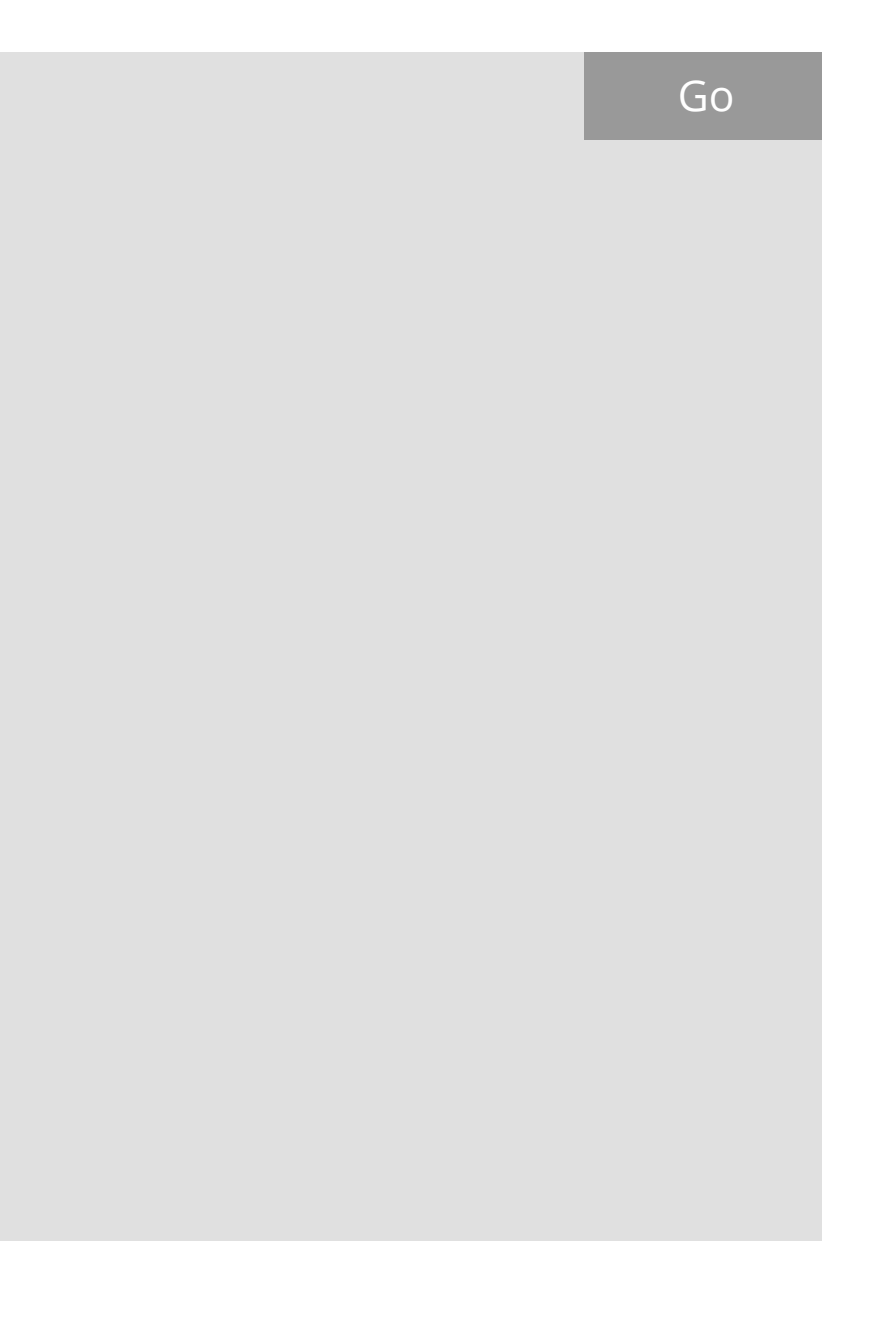

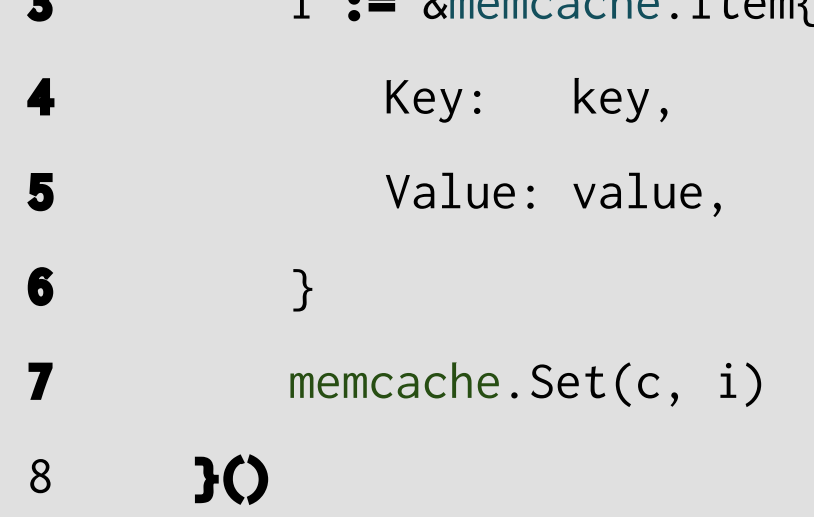

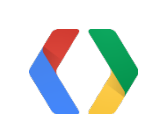

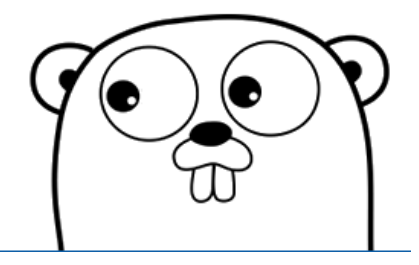

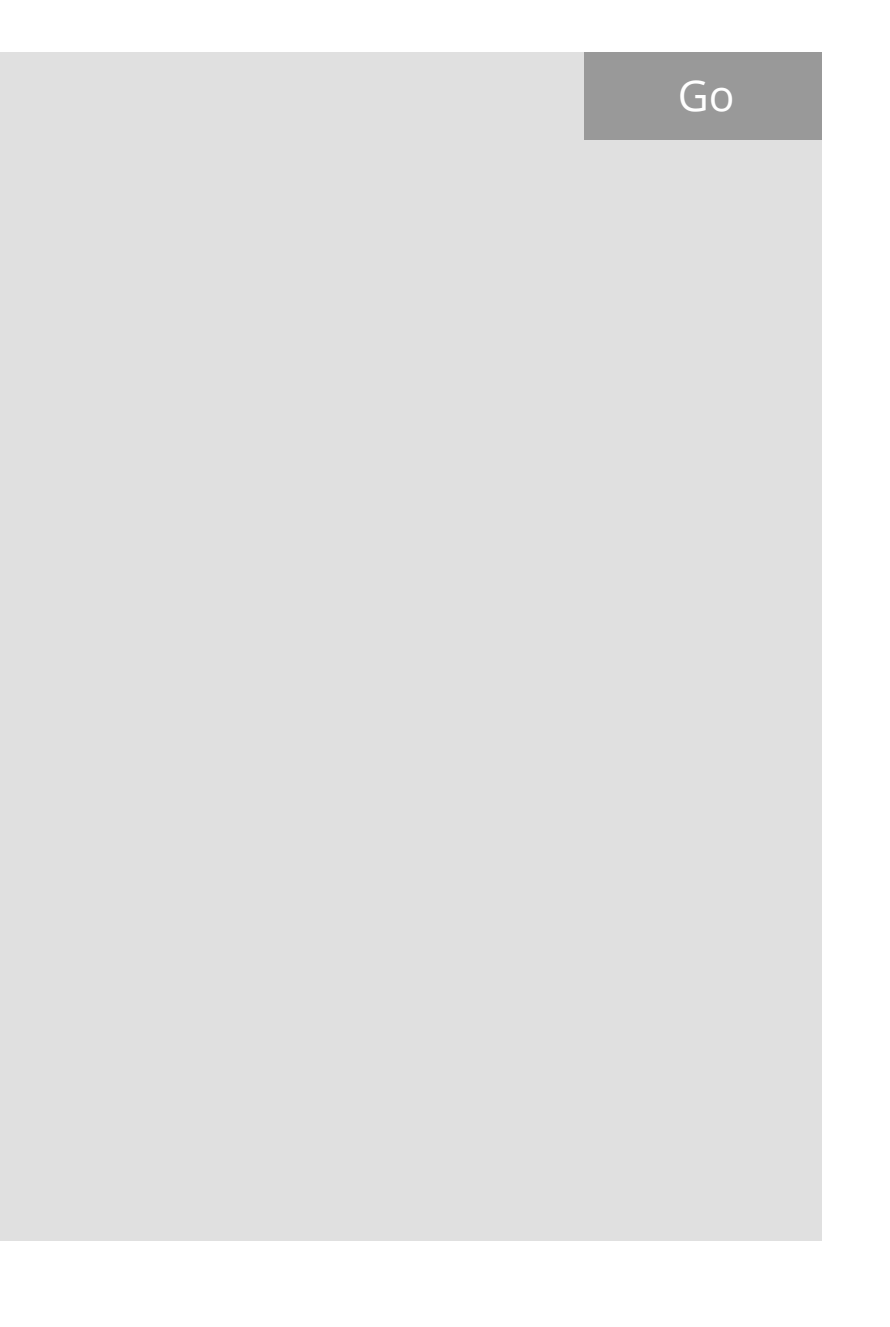

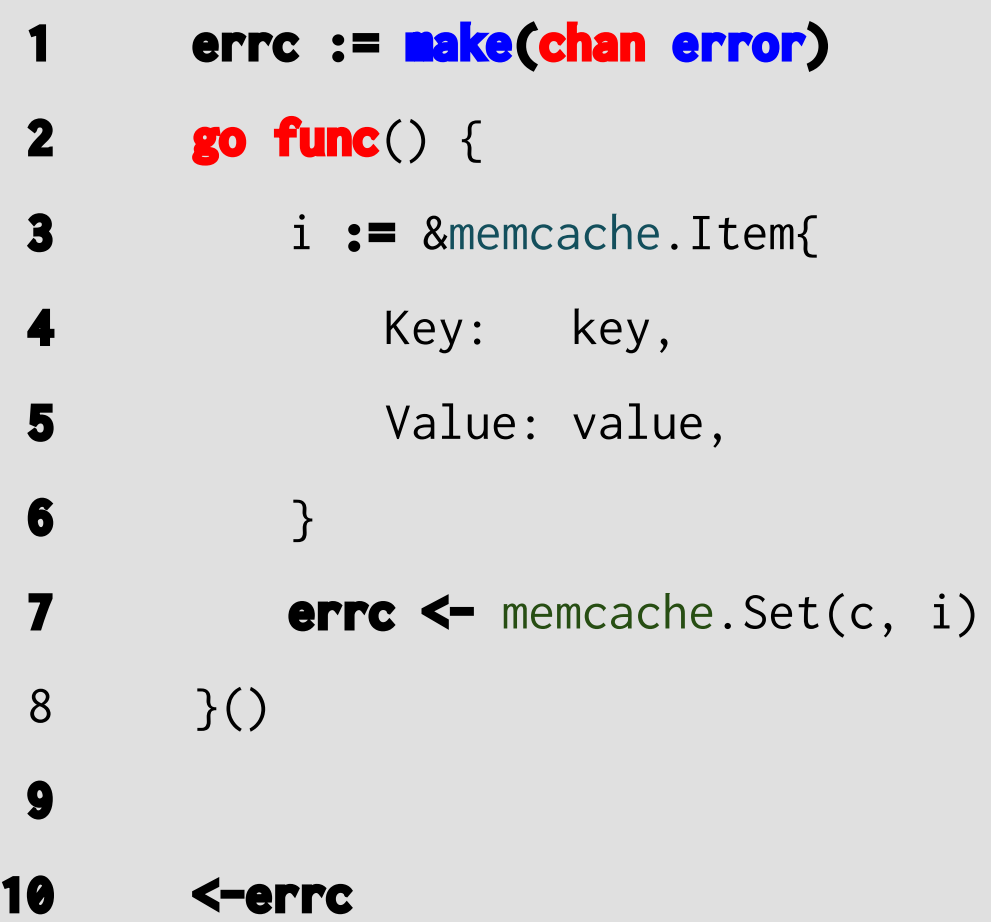

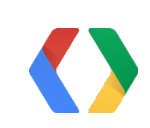

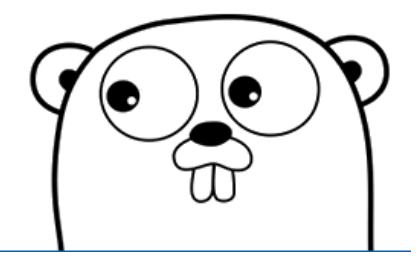

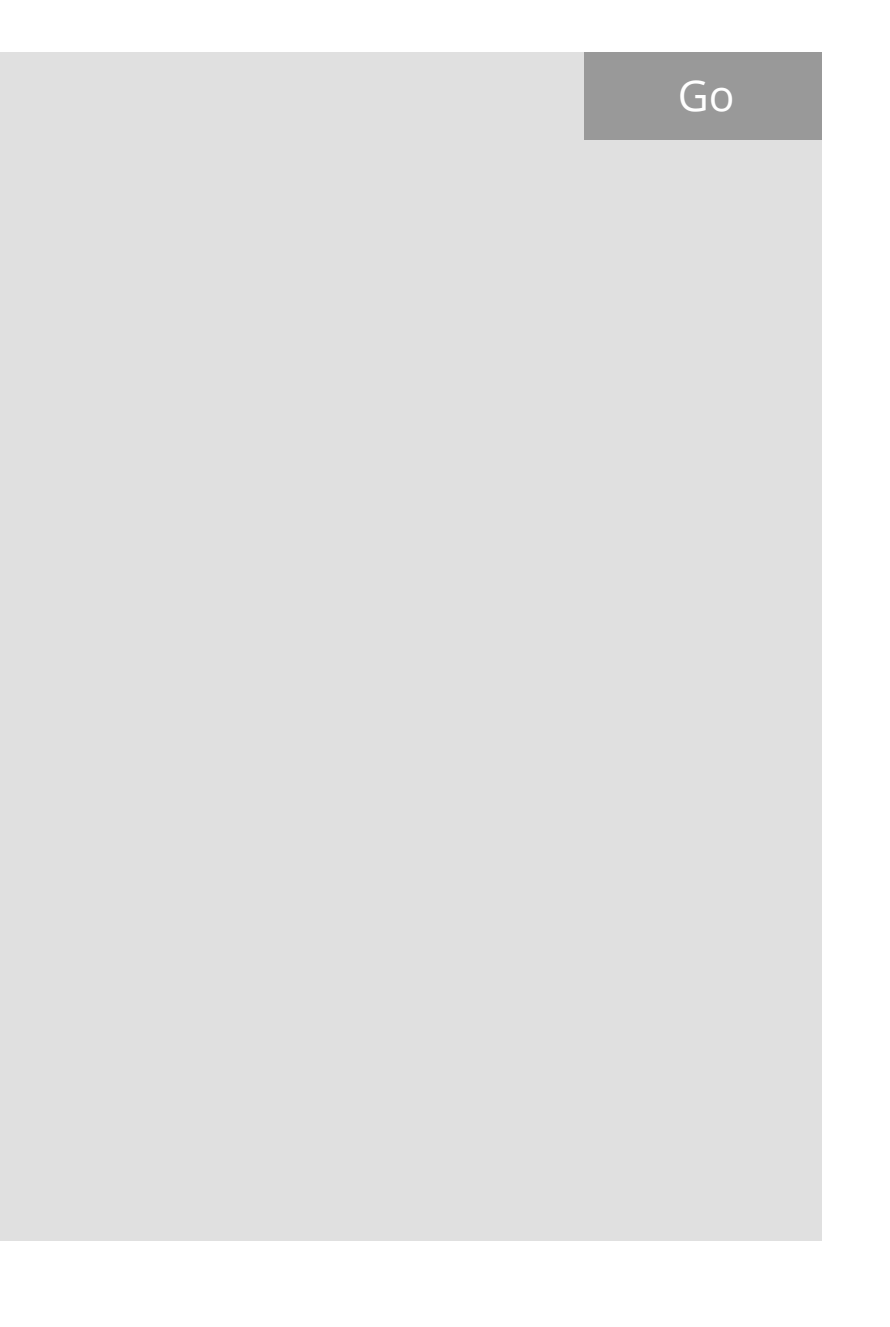

```
1 errc := make
(chan error, 1
)
2 go func() { 3 i := &memcache.Item{ 4 Key: key, 5 Value: value, 6 } 7 errc <- memcache.Set(c, i)
 8 }() 9 select {
10 case <-errc:
11 case <-time.After(time.Second):
12
     }
```
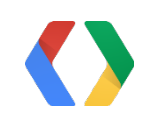

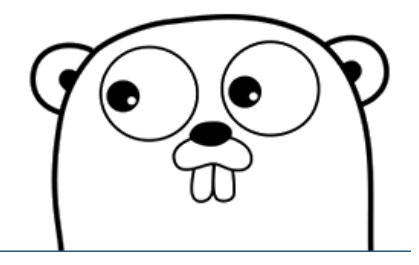

#### **Talks today**

2:35pm - Room 7 - **[High Performance Apps with Go on App Engine](http://youtu.be/fc25ihfXhbg)**

4:25pm - Room 7 - **[Advanced Go Concurrency Patterns](http://youtu.be/QDDwwePbDtw)**

5:20pm - Room 2 - **[Fireside Chat with the Go team](http://youtu.be/p9VUCp98ay4)**

**Codelab tomorrow**

9:00am - Room 3 - **[Whispering Gophers: network programming in Go](https://developers.google.com/events/io/sessions/356379867)**

**Office hours**

3:00-3:45pm today | 1:45-2:30pm tomorrow

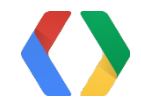

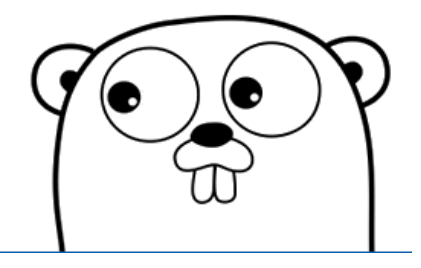

### More on Go

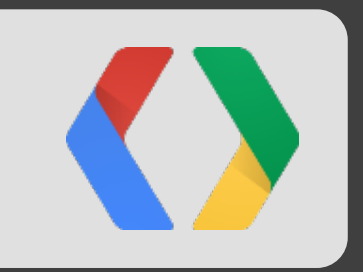

# Displaying data

### The Google Maps API

- Global and local context
- Multiplatform
- CanvasLayer syncs WebGL with Maps in JS

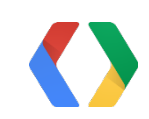

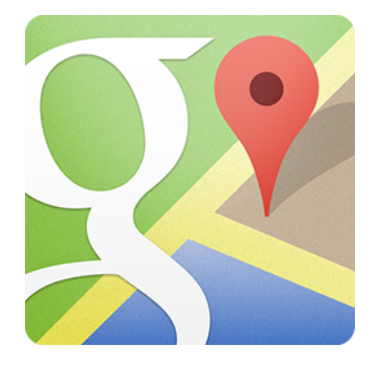

## Not only ships!

- Flights
- Taxi/car service
- . Trucks
- Anything else

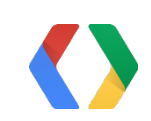

Any kind of sensor data would do

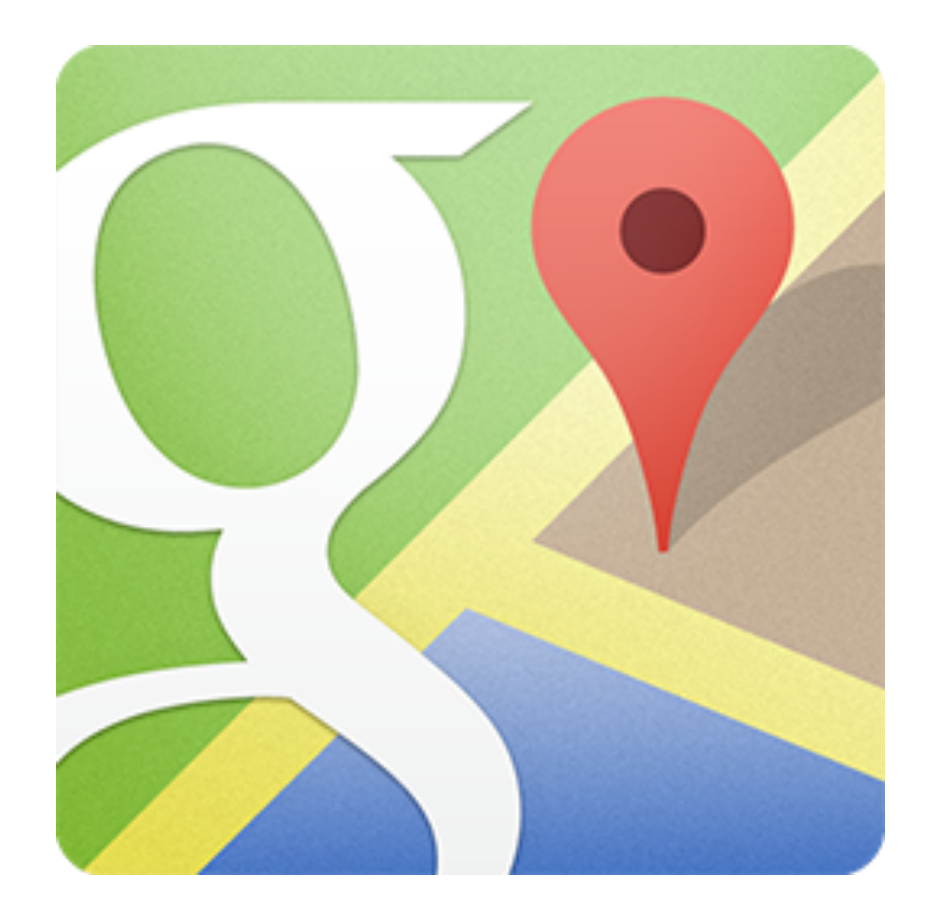

### [developers.google.com/maps](https://developers.google.com/maps/?utm_campaign=io2013&utm_medium=preso&utm_source=welovemapsdevelopers)

[developers.google.com/cloud](https://developers.google.com/cloud)

### golang.org

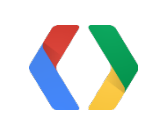

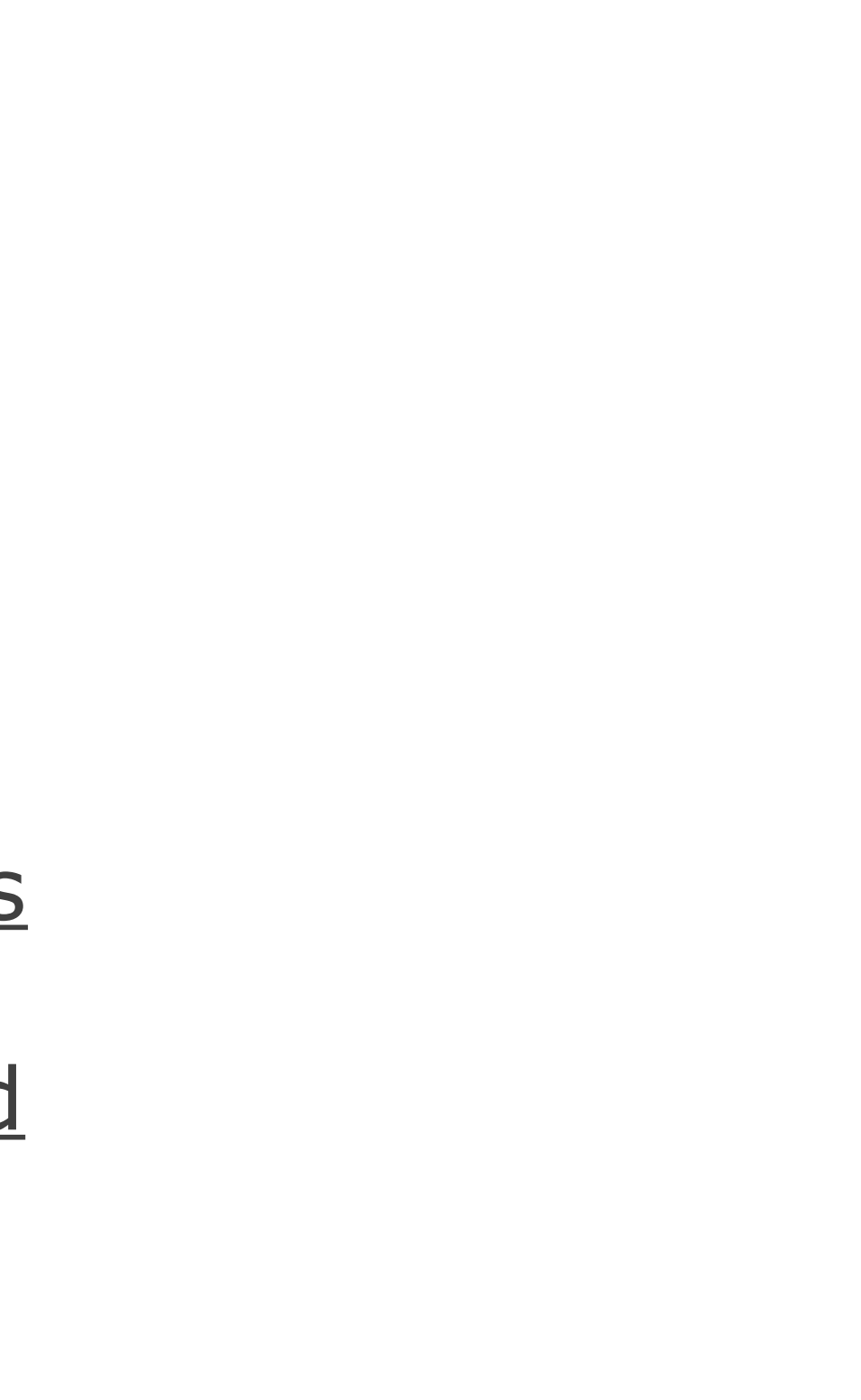

# Thank you!

[+ManoMarks](https://google.com/+ManoMarks) [+FrancescCampoyFlores](http://campoy.cat/+) [+KurtSchwehr](https://plus.google.com/u/0/102101513984015207006)

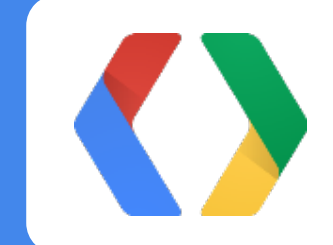

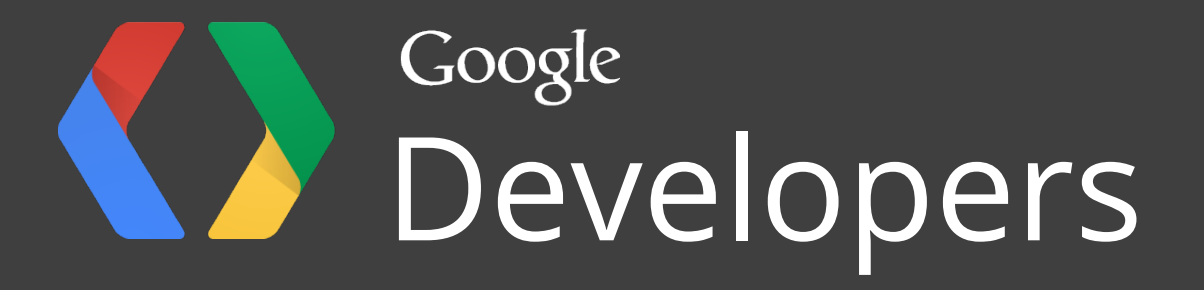